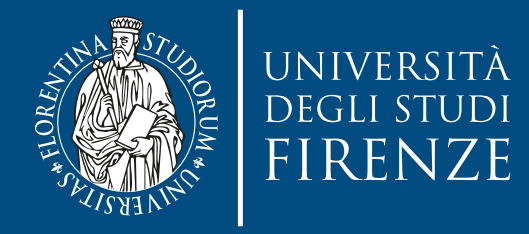

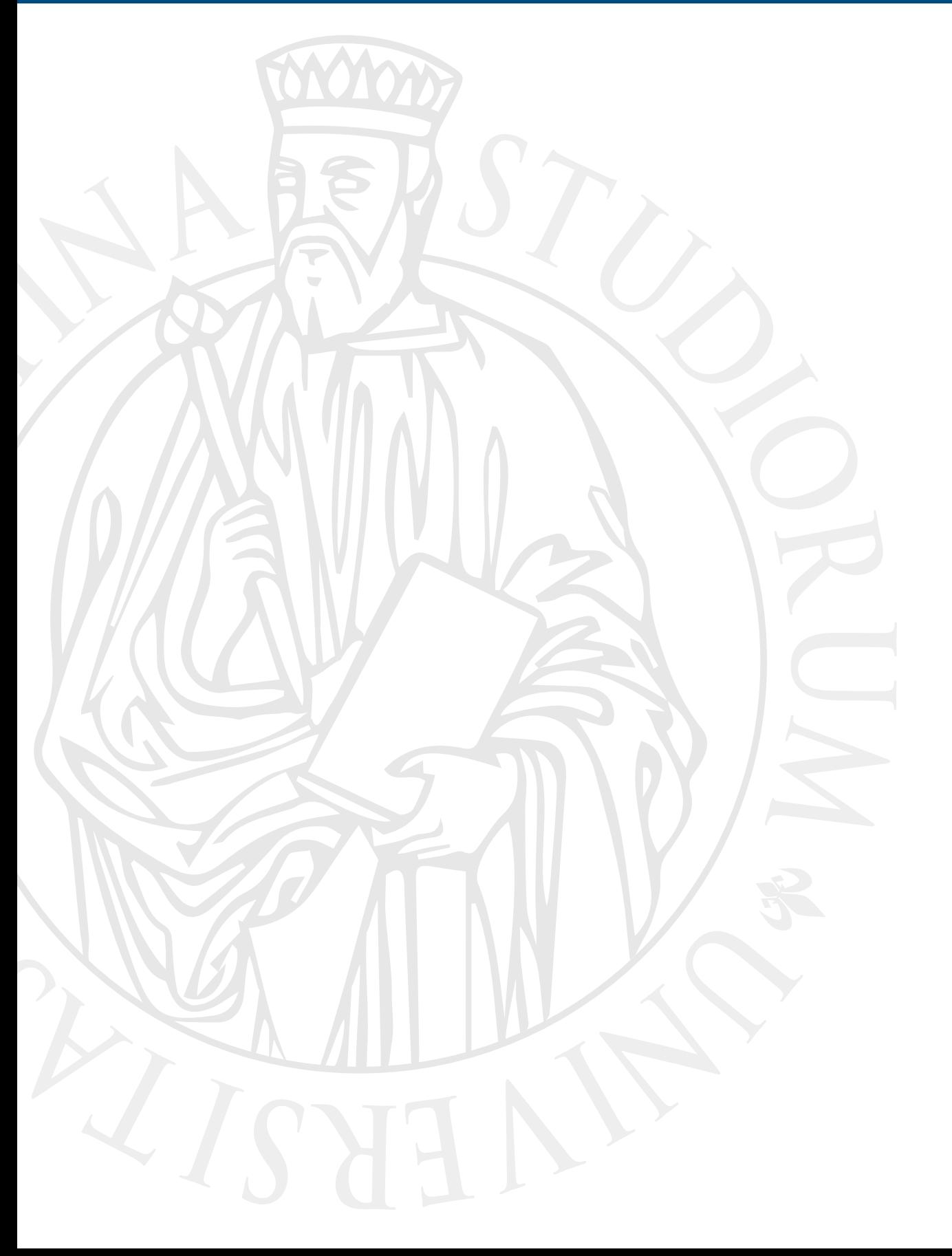

# **Parallel Computing**

Prof. Marco Bertini

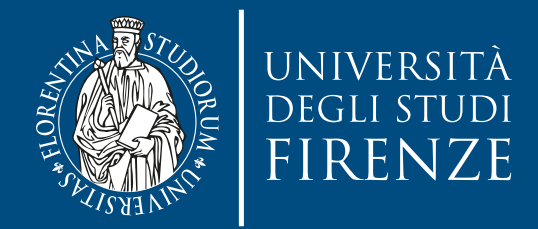

## **Distributed memory: message passing**

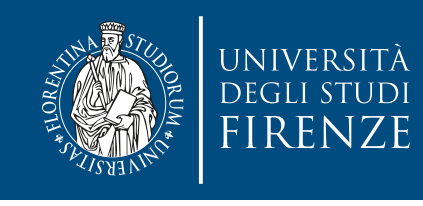

### **Distributed memory systems**

- From a programmer's point of view, a distributed-memory system consists of a collection of core-memory pairs connected by a network, and the memory associated with a core is directly accessible only to that core.
	- Information is passed between nodes using the network
	- No cache coherence and no need for special cache coherency hardware

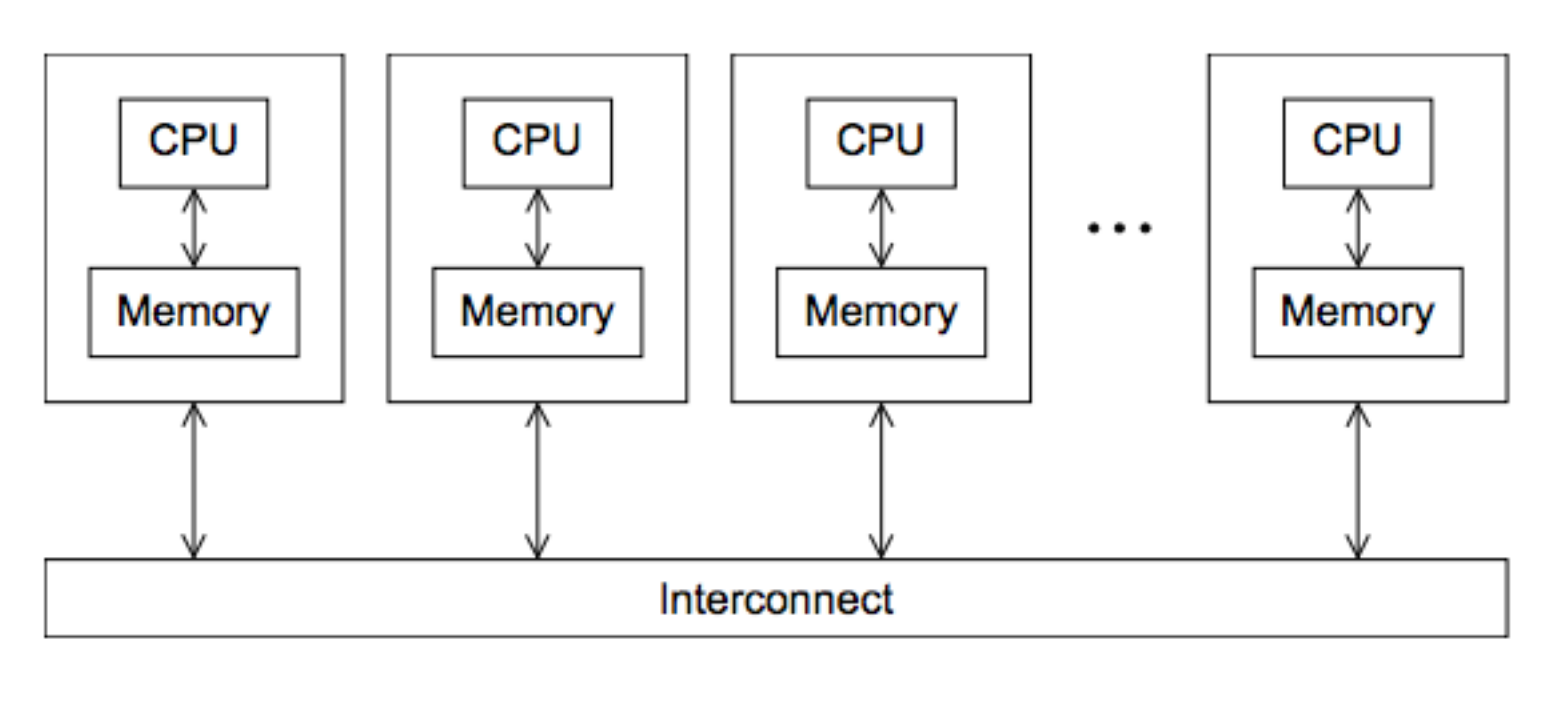

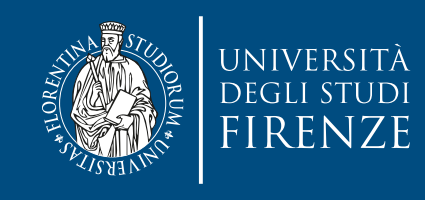

# **Parallel Computing Model**

- In this context SPMD is the typical computing model
	- Each process has its own exclusive address space. Typical 1 process per processor. The same code is executed by every process.
	- Only supports explicit parallelization
		- Adds complexity to programming
		- Encourages locality of data access
- The program running on one of the core-memory pairs needs to communicate with other SPMDs

we need a method to let processes communicate

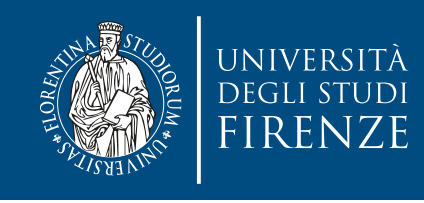

### **Message passing programming**

- Program is a set of named processes
	- Process has thread of control and local memory with local address space
- Processes communicate via explicit data transfers
	- Messages between source and destination, where source and destination are named processors  $P_0...P_n$  (or compute nodes)
	- Logically shared data is explicitly partitioned over local memories
	- Communication with send/recv via standard message passing libraries, such as MPI and its many "open" variants
	- Each node has a network interface
		- Communication and synchronization via network
		- Message latency and bandwidth is dependent on network topology and routing algorithms

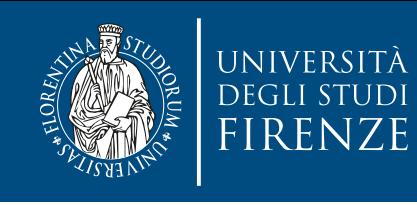

### **Message passing programming**

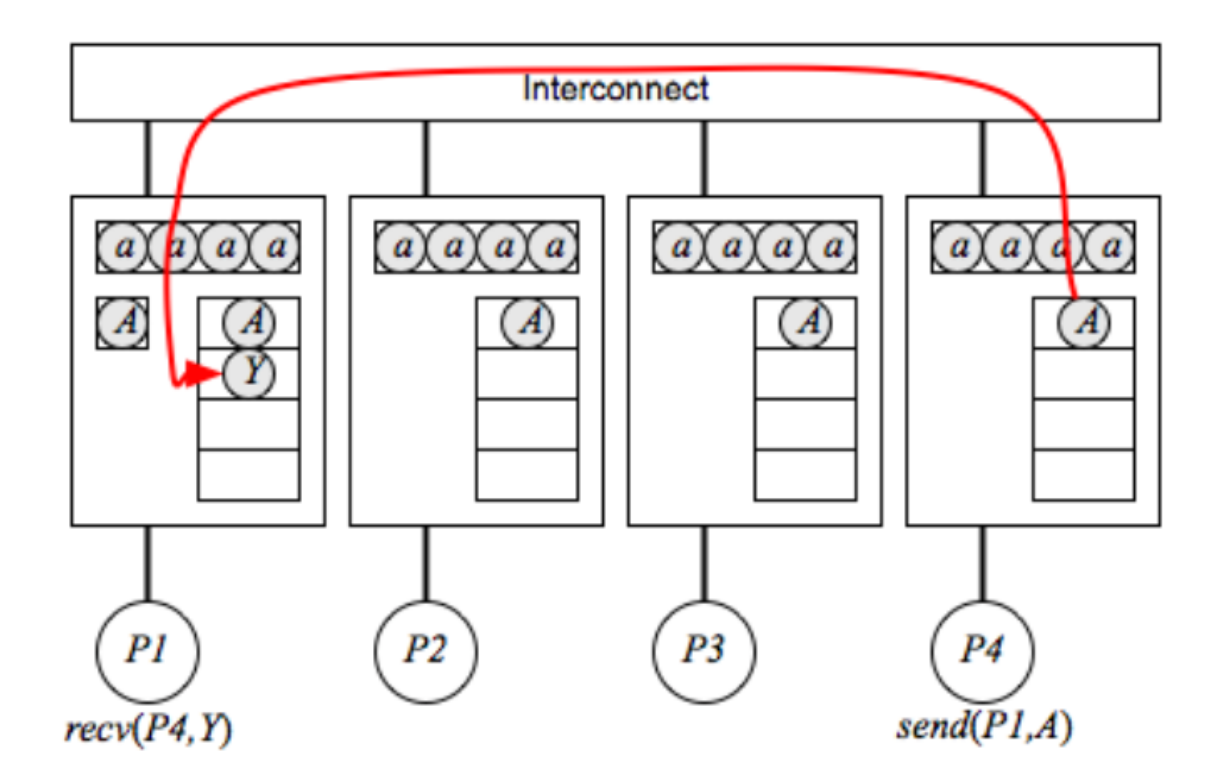

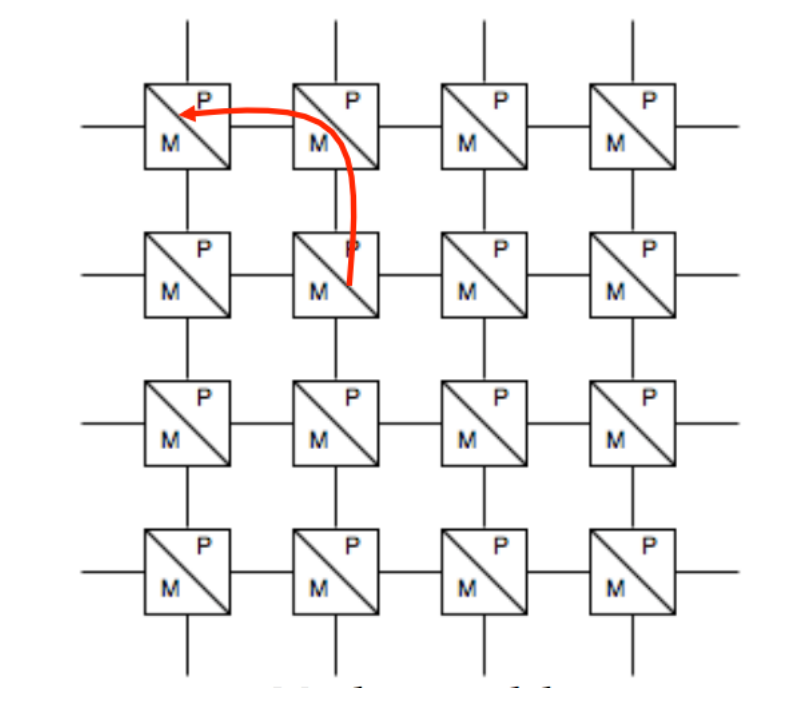

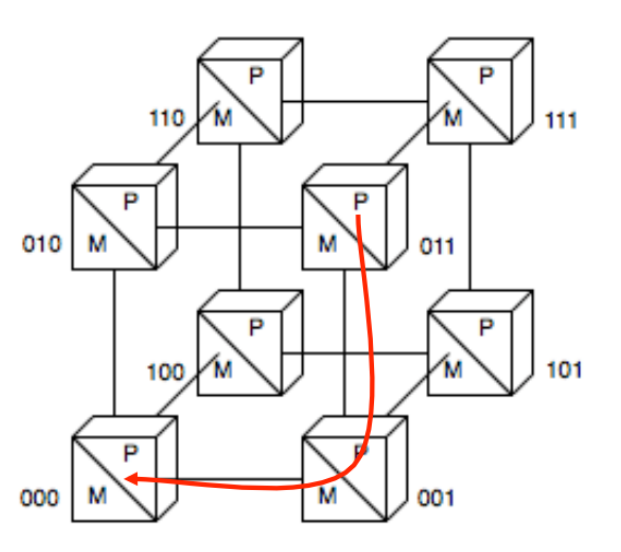

• Programming model vs. machine models

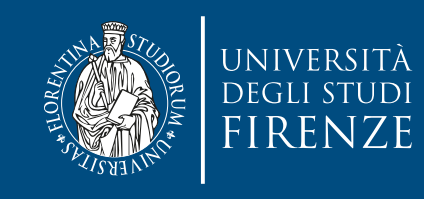

### **MPI**

- The Message-Passing Interface (MPI) is a standardization of a message-passing library interface specification.
- MPI defines the syntax and semantics of library routines for standard communication patterns
- It's a library, with bindings for C and Fortran. C++ library from Boost. Java versions are also available.
- Many open source and public implementations
	- you need to make no code changes when moving your code between implementations (thanks to the standardized API)
- Supports static (# processes specified before execution MPI-1) and dynamic (processes created during execution - MPI-2) process creation

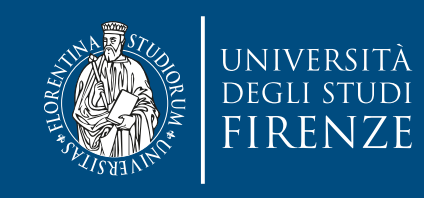

### **MPI**

- The Message-Passing Interface (MPI) is a standardization of a message-passing library interface specification.
- MPI defines the syntax and semantics of library routines for standard communication patterns
- It's a library, with bindings for C and Fortran. C++ library from Boost. Java versions are also available. Open MPI has Java bindings.
- Many open source and public implementations
	- you need to make no code changes when moving your code between implementations (thanks to the standardized API)
- Supports static (# processes specified before execution MPI-1) and dynamic (processes created during execution - MPI-2) process creation

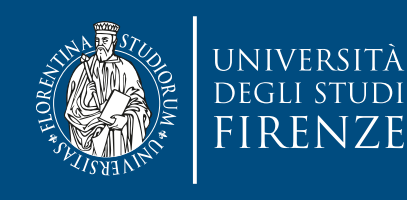

### **Open source implementations**

- Two important open source implementations are:
	- MPICH <http://www.mpich.org>
	- Open MPI -<https://www.open-mpi.org/>
- They both support the latest MPI standard: MPI-3.1

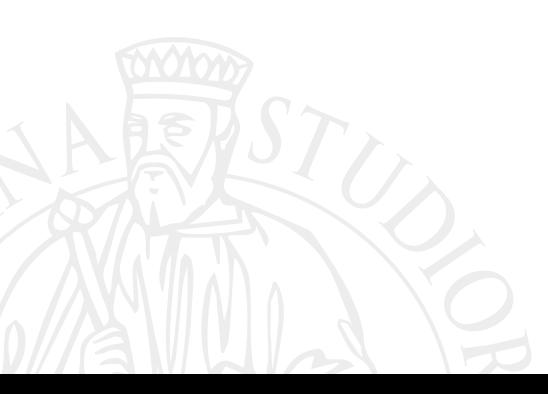

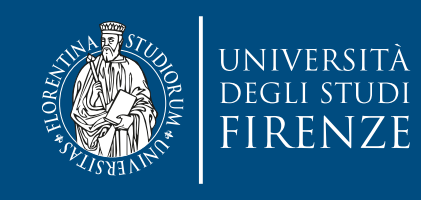

# **MPI: how does it work**

- The same program is launched for execution independently on a collection of cores
- Each core executes the program. To support portability, MPI programs should be written for an arbitrary number of processes. The actual number of processes used for a specific program execution is set when starting the program.
- What differentiates processes is their **rank**: processes with different ranks do different things ("branching based on the process rank")
	- Process 0 is often treated as "master"
- Communications between process may be "point-to-point" (pairwise), where only two communicating processes are involved, or they may be "collective", where all of the processes are involved.

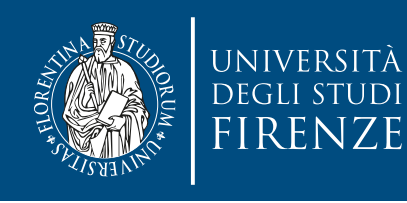

# **Explicit parallelism**

• **All parallelism is explicit**: the programmer is responsible for correctly identifying parallelism and implementing parallel algorithms using MPI constructs.

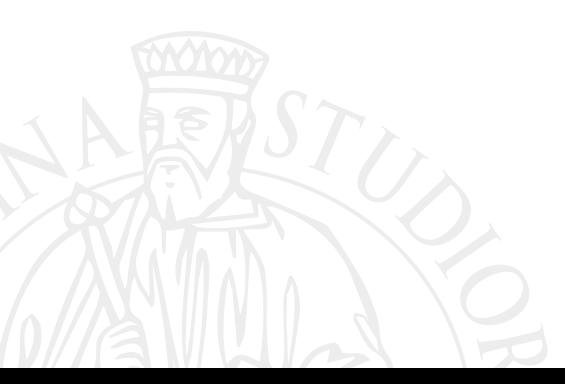

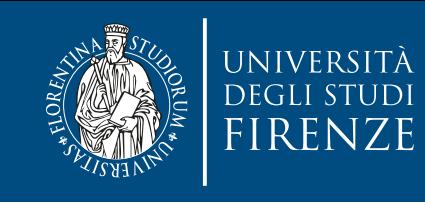

## **MPI communications**

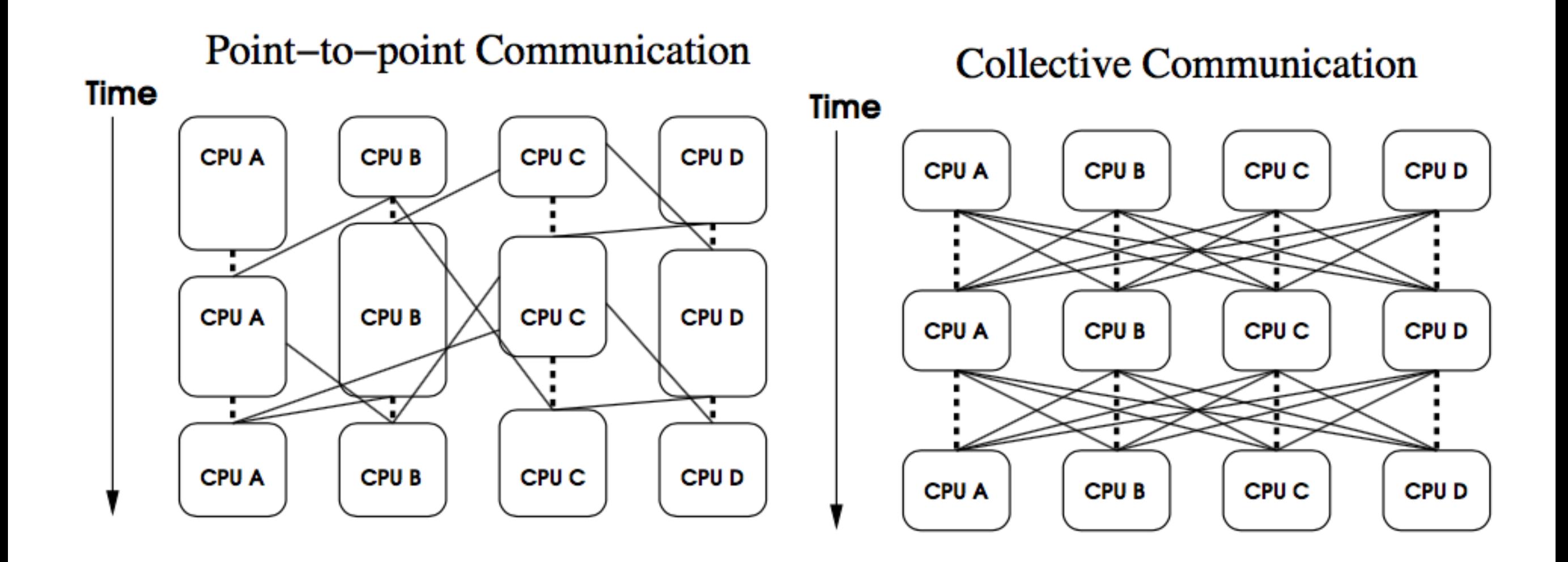

• Communicators let you specify groups of processes that can intercommunicate

Default is MPI\_COMM\_WORLD. Can create groups and hierarchies of processes.

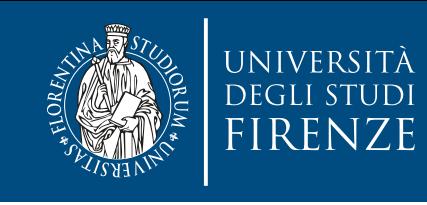

## **MPI communications**

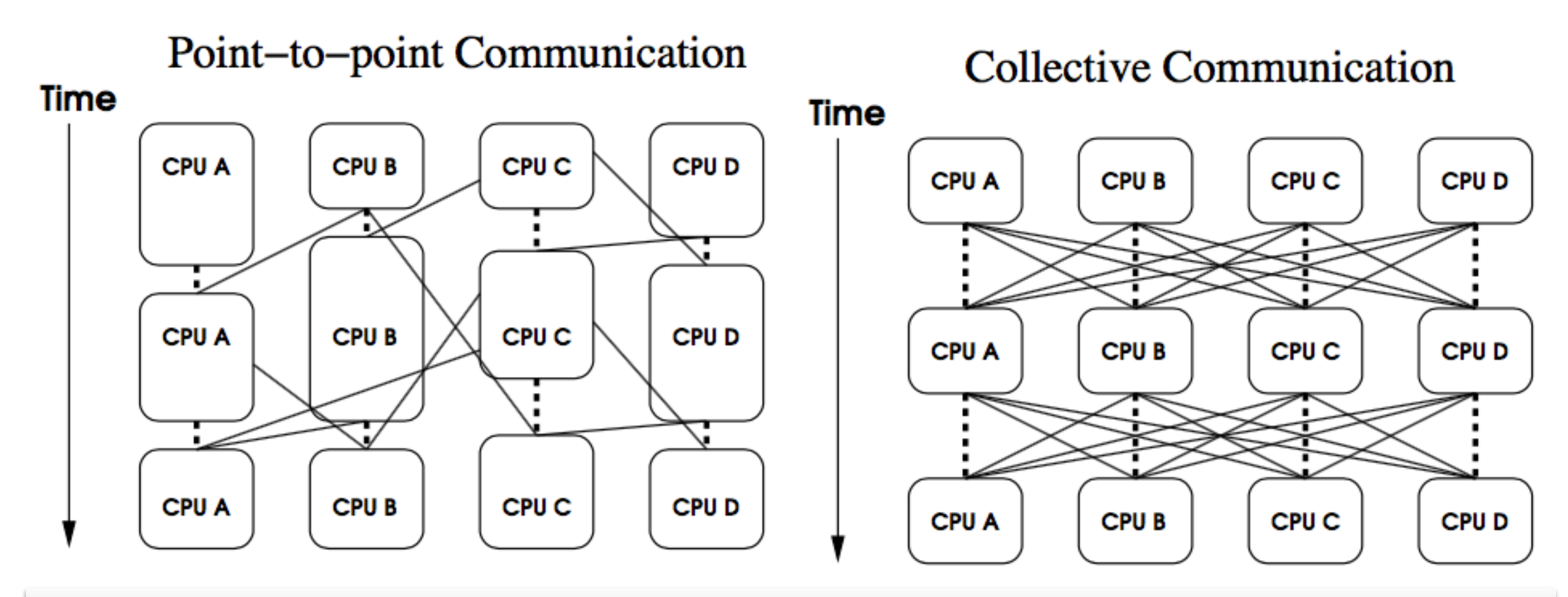

For two different communicators, the same process can have two different ranks: so the meaning of a "rank" is only defined when you specify the communicator

• Communicators let you specify groups of processes that can intercommunicate

Default is MPI\_COMM\_WORLD. Can create groups and hierarchies of processes.

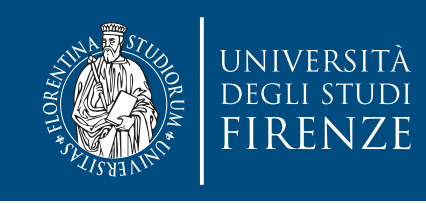

## MPI\_Comm\_create

• We can create other communicators with:

int MPI\_Comm\_create(MPI\_Comm comm, MPI\_Group group, MPI\_Comm \*newcomm);

- Input Parameters comm - communicator (handle) group - subset of the family of processes making up the comm (handle)
- Output Parameter comm\_out - new communicator (handle)

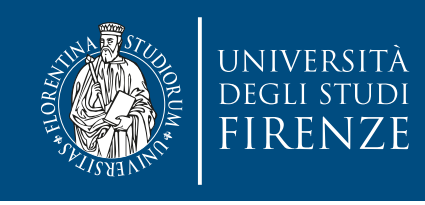

### **Minimal set of MPI routines**

- Example of MPI C routines
- MPI\_Init Initializes MPI.
- MPI\_Finalize Terminates MPI.
- MPI\_Comm\_size Determines the number of processes.
- MPI\_Comm\_rank Determines the label of calling process.
- MPI\_Send Sends a message.
- MPI\_Recv Receives a message.
- MPI\_Probe Test for message (returns Status object).

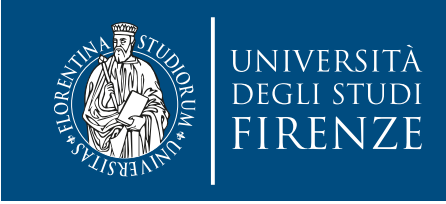

### **Minimal set of MPI routines**

```
rae mpiin
int my_rank, n;
<code>MPI_Comm_rank(MPI_COMM_WORLD, &my_rank);</code>
• MPI_Comm_rank - Determines the label of calling process. 
 gethostname(hostname, 128);
      FILLI \left( 1 am che musici. \sqrt{3} sit,
      erecomments.<br>1994 - Marker Washington Prankstade.
MPI_Finalize(); // has to be called, and once
#include "mpi.h"
#include <iostream>
int main(int argc, char **argv) {
   char hostname[128];
   MPI_Init(&argc,&argv); // Has to be called first, and once 
   MPI_Comm_size(MPI_COMM_WORLD, &n);
  if (my_rank == 0) { /* master */ printf("I am the master: %s\n", hostname);
   }
   else { /* worker */
 printf("I am a worker: %s (rank=%d/%d)\n", hostname, my_rank, n-1); 
   } 
   return 0;
 }
```
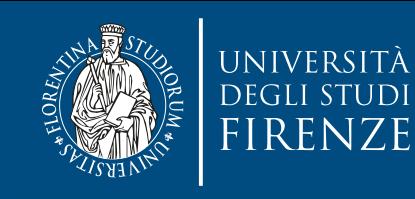

```
Run the program with the appropriate MPI command, e.g. using 4 instances:
       er de la completa de la completa de la completa de la completa de la completa de la completa de la completa de<br>Example of MPI C routines de la completa de la completa de la completa de la completa de la completa de la com
       I ani a worker. Hostilanie.local (ia
       • MPI_Finalize - Terminates MPI. 
MPI_\cdot Runs the first four processes on h1, the next four on h2, etc.
geth · Runs 16 processes per node, using the nodes listed in nodeconfig file
       FILLI \left( 1 am che musici. \sqrt{3} sit,
       erecomments.<br>1994 - Marker Washington Prankstade.
MPI_Finalize(); // has to be called, and once
#inclu#include am a worker: h
int mai<sub>l am a worker</sub> hostname local (rar
int_{l} am a worker: hostname.local (rank=2/3)
char | am the master: hostname.local
MPI_mpiexec -host h1,h2,h3,h4 -np 16 ./test
MPI_\mpiexec -hostfile nodeconfig -npernode 16 ~/test
  if (my\_rank == 0) { /* master */ printf("I am the master: %s\n", hostname);
   }
   else { /* worker */
 printf("I am a worker: %s (rank=%d/%d)\n", hostname, my_rank, n-1); 
   } 
   return 0;
 }
        mpiexec -np 4 ./openmpi_hello_world
         I am a worker: hostname.local (rank=3/3) 
         I am a worker: hostname.local (rank=1/3)
```
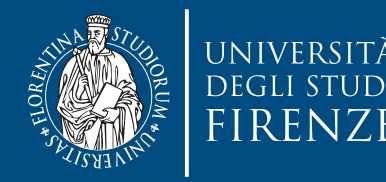

```
Run the program with the appropriate MPI command, e.g. using 4 instances:
         er de la completa de la completa de la completa de la completa de la completa de la completa de la completa de<br>Example of MPI C routines de la completa de la completa de la completa de la completa de la completa de la com
         I ani a worker. Hostilanie.local (ia
         • MPI_Finalize - Terminates MPI. 
MPI_\cdot Runs the first four processes on h1, the next four on h2, etc.
geth · Runs 16 processes per node, using the nodes listed in nodeconfig file
         If implementation of MPI you are using, and might require various scripts,
         erecommunications and the contract of the contract of the contract of the contract of the contract of the contract of the contract of the contract of the contract of the contract of the contract of the contract of the cont
         \alpha requirement, for implementors.
#inclu
#include am a worker: h
int mai<sub>l am a worker</sub> hostname local (rar
int_{l} am a worker: hostname.local (rank=2/3)
char | am the master: hostname.local
MPI_mpiexec -host h1,h2,h3,h4 -np 16 ./test
MPI_\mpiexec -hostfile nodeconfig -npernode 16 ~/test
   if (m \cdot n) \simprintf("In yonoral, starting an iver program
    }
   else
\mathsf{pri} and \mathsf{pre} are \mathsf{pre} is part of MDI 2, as a recommondation, but not \mathsf{n-1};
   }
\mathsf{MPI\_F} , and once called, and once called, and once called, and once called, and once called, and once called, and once called, and once called, and once called, and once called, and once called, and once called, and
   retur.
 } 
          mpiexec -np 4 ./openmpi_hello_world
           I am a worker: hostname.local (rank=3/3) 
           I am a worker: hostname.local (rank=1/3) 
                    • In general, starting an MPI program is dependent on the 
                           program arguments, and/or environment variables. 
             • mpiexec <args> is part of MPI-2, as a recommendation, but not
                                       a requirement, for implementors. 
              Compilation is often carried on using a driver like mpicc that manages all
                                         the -L, -L, and -L parameters
```
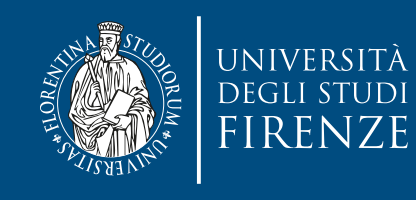

# **Types of MPI operations**

- **Blocking operation**: an MPI communication operation is blocking, if return of control to the calling process indicates that all resources, such as buffers, specified in the call can be reused, e.g., for other operations. In particular, all state transitions initiated by a blocking operation are completed before control returns to the calling process.
- **Non-blocking operation**: an MPI communication operation is non-blocking, if the corresponding call may return before all effects of the operation are completed and before the resources used by the call can be reused. Thus, a call of a non-blocking operation only starts the operation. The operation itself is completed not before all state transitions caused are completed and the resources specified can be reused.

operations from the local view of the executing proces<br>hout taking the effects on other processes into accou The terms *blocking* and *non-blocking* describe the behavior of operations from the local view of the executing process, without taking the effects on other processes into account.

- **Blocking operation**: an MPI communication operation is blocking, if return of control to the calling process indicates that all resources, such as buffers, specified in the call can be reused, e.g., for other operations. In particular, all state transitions initiated by a blocking operation are completed before control returns to the calling process.
- **Non-blocking operation**: an MPI communication operation is non-blocking, if the corresponding call may return before all effects of the operation are completed and before the resources used by the call can be reused. Thus, a call of a non-blocking operation only starts the operation. The operation itself is completed not before all state transitions caused are completed and the resources specified can be reused.

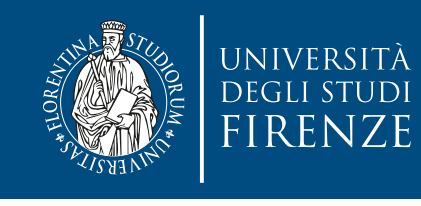

# **Types of MPI operations**

- **Synchronous communication**: the communication operation between sender and receiver does not complete before both processes have started their communication operation. The completion of a synchronous send indicates not only that the send buffer can be reused, but also that the receiving process has started the execution of the corresponding receive operation.
- **Asynchronous communication**: using asynchronous communication, the sender can execute its communication operation without any coordination with the receiving process.

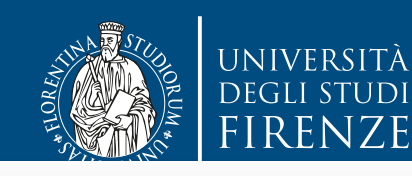

These types of operations consider the effect of<br>
communication operations from a global viewpoint. These types of operations consider the effect of

- **Synchronous communication**: the communication operation between sender and receiver does not complete before both processes have started their communication operation. The completion of a synchronous send indicates not only that the send buffer can be reused, but also that the receiving process has started the execution of the corresponding receive operation.
- **Asynchronous communication**: using asynchronous communication, the sender can execute its communication operation without any coordination with the receiving process.

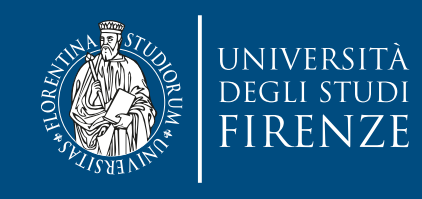

## **Data communication**

- Data communication in MPI is like email exchange
	- One process sends a copy of the data to another process (or a group of processes), and the other process receives it
- Communication requires the following information:
	- Sender has to know:
		- Whom to send the data to (receiver's process rank)
		- What kind of data to send (100 integers or 200 characters, etc)
		- A user-defined "tag" for the message (think of it as an email subject; allows the receiver to understand what type of data is being received)
	- Receiver "might" have to know:
		- Who is sending the data (OK if the receiver does not know; in this case anyone can send)
		- What kind of data is being received (partial information is OK: I might receive up to 1000 integers)
		- What the user-defined "tag" of the message is (OK if the receiver does not know)

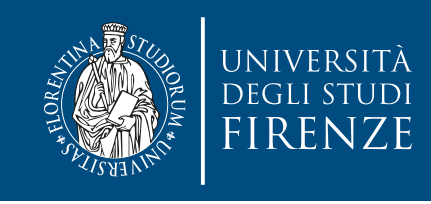

# **Tags: why ?**

- Messages are sent with an accompanying userdefined integer tag, to assist the receiving process in identifying the message.
- For example, if an application is expecting two types of messages from a peer, tags can help distinguish these two types.
- Messages can be screened at the receiving end by specifying a specific tag.

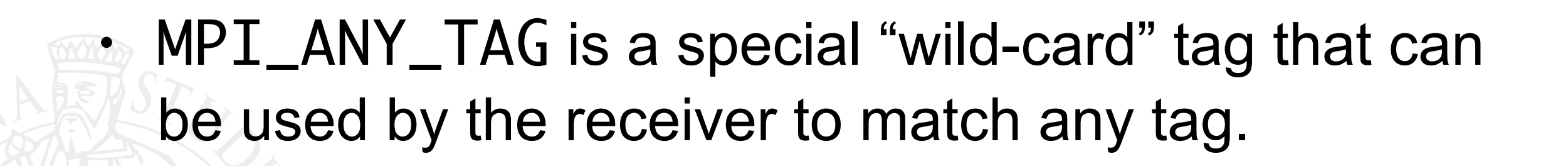

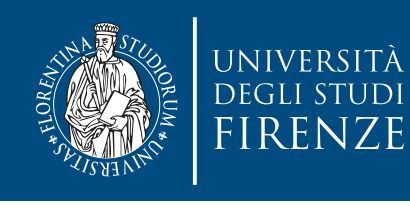

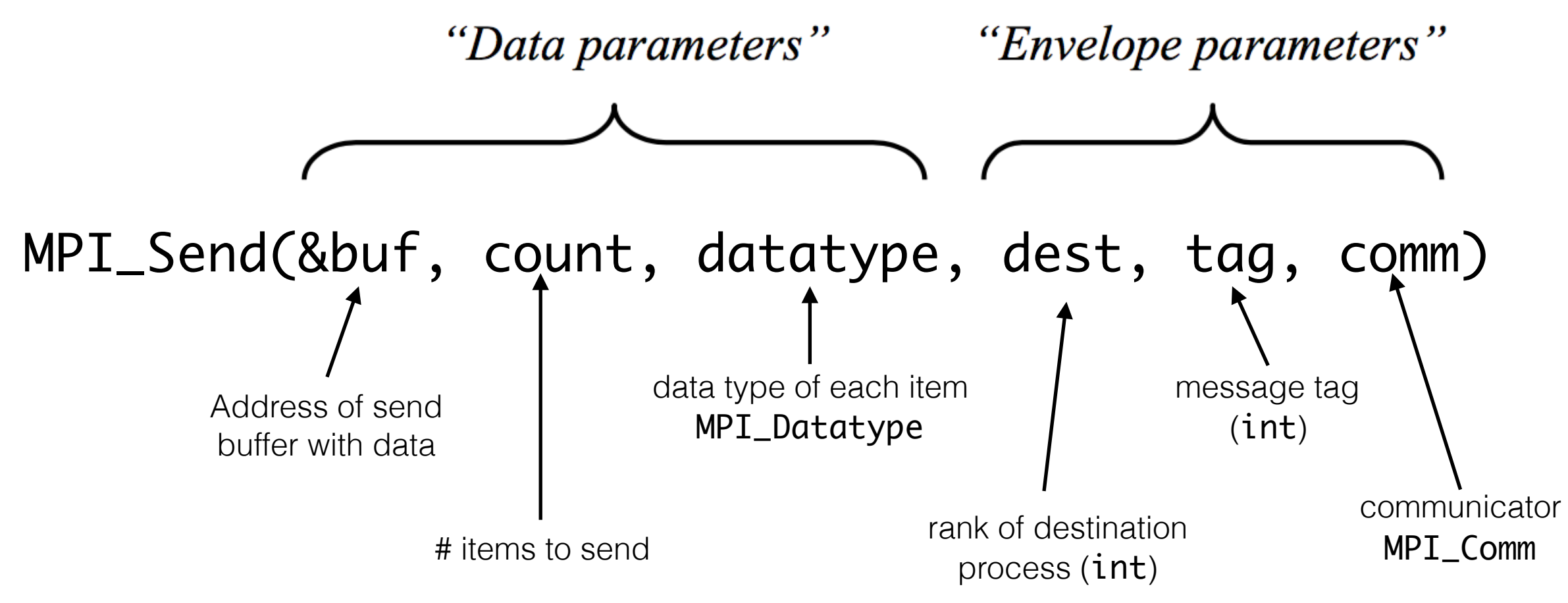

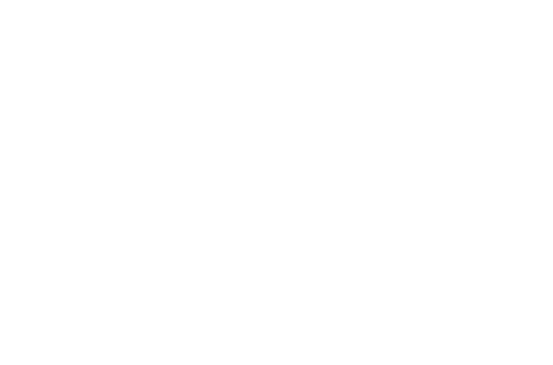

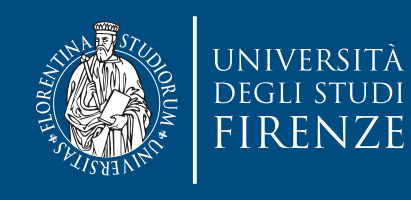

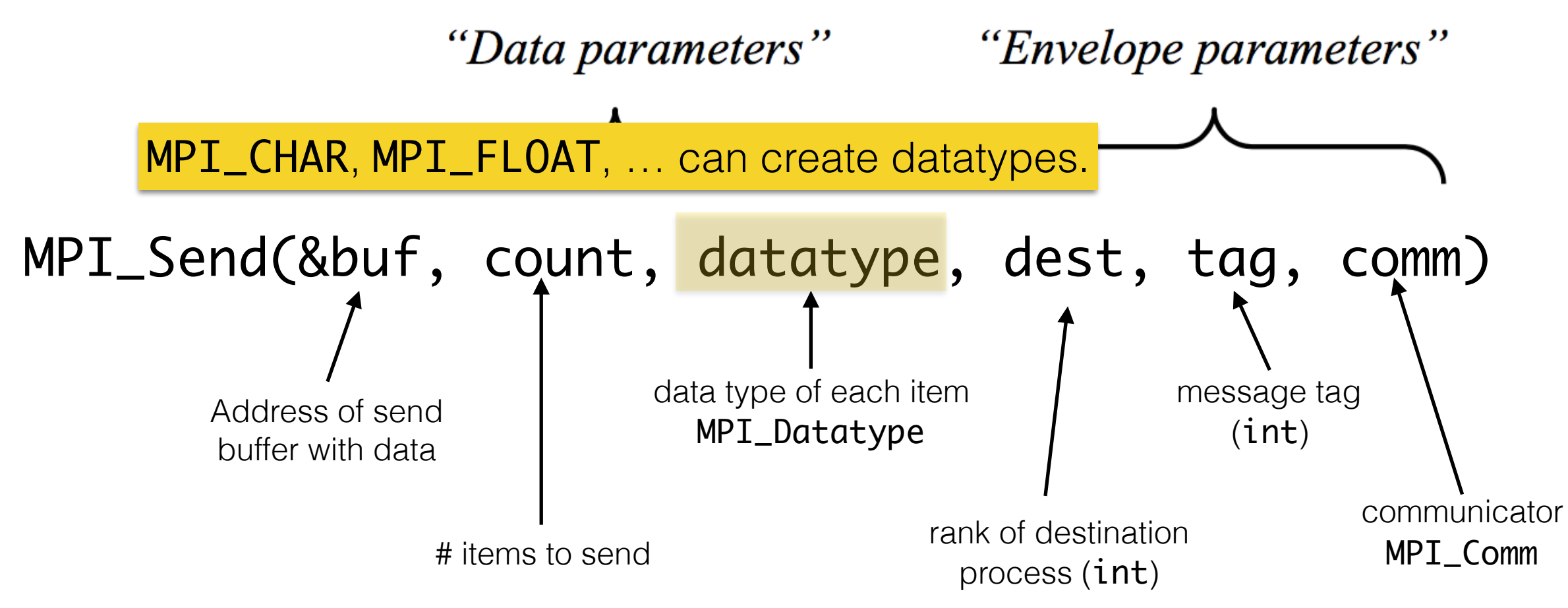

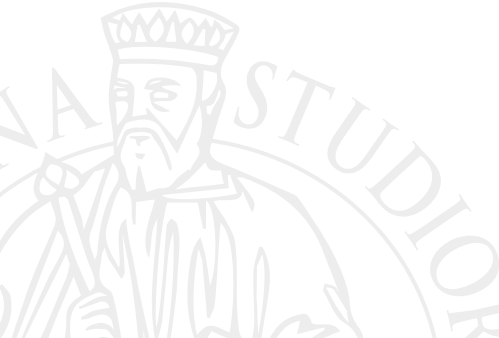

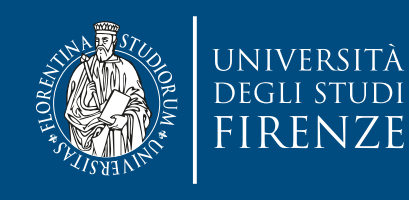

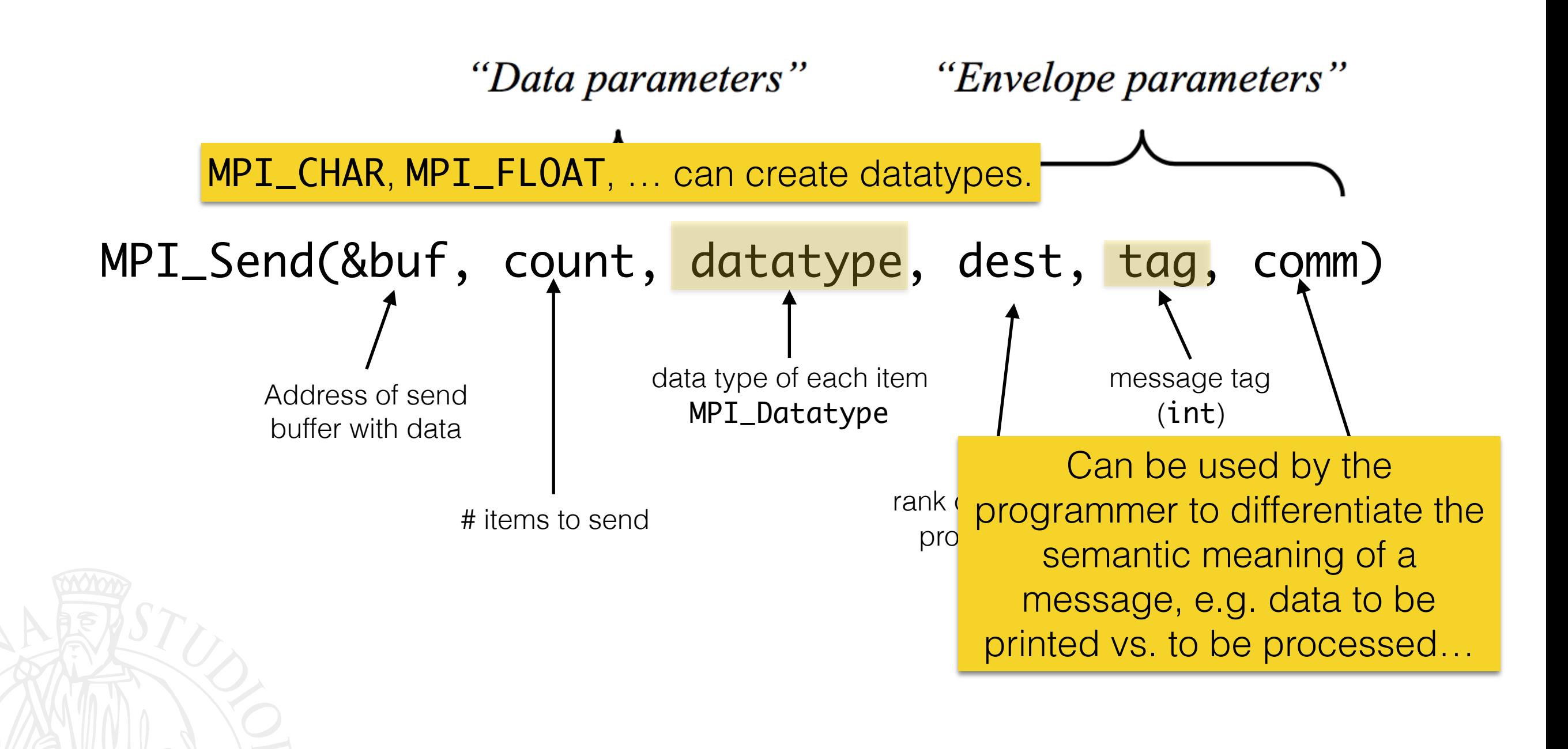

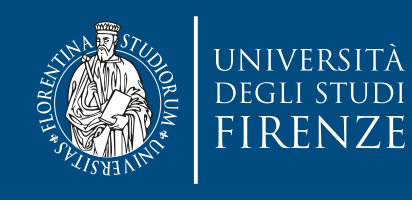

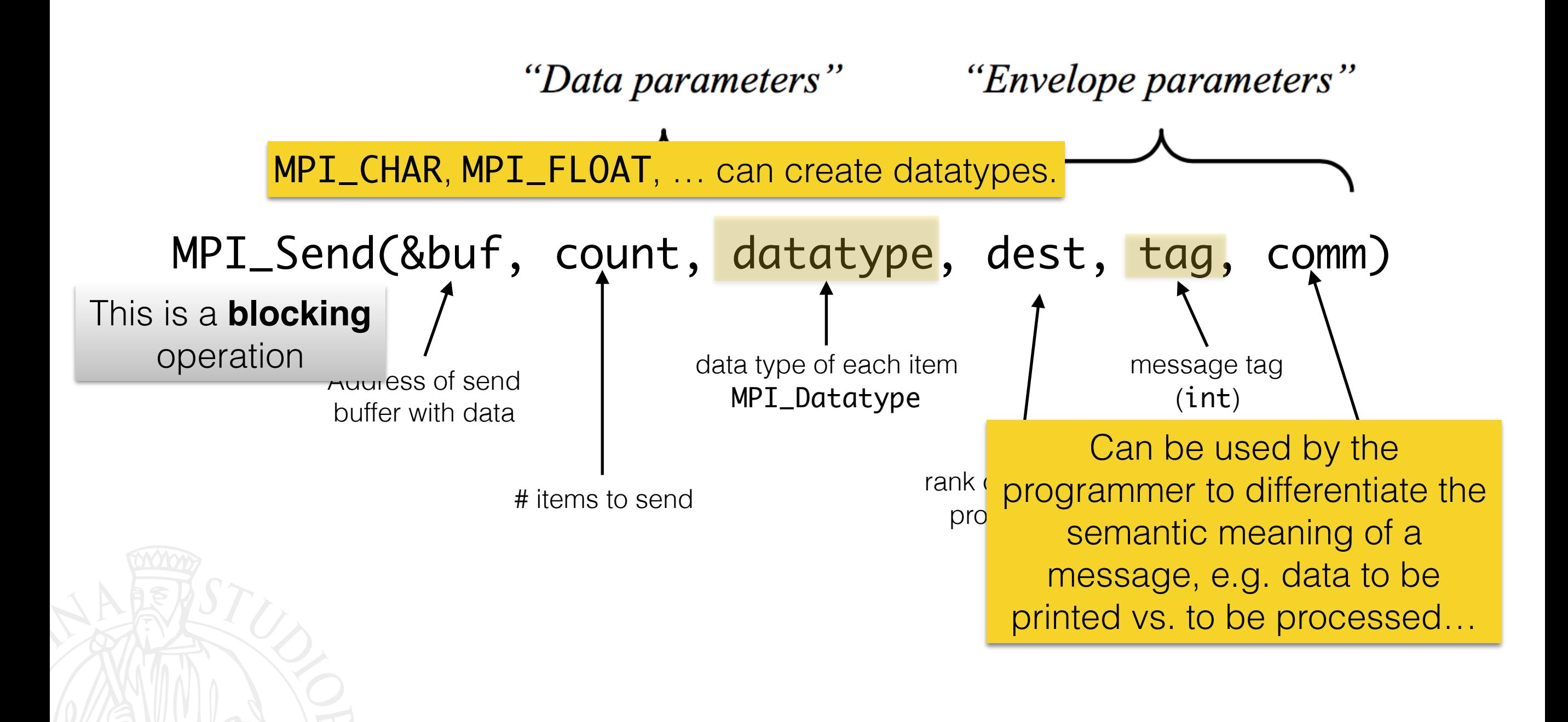

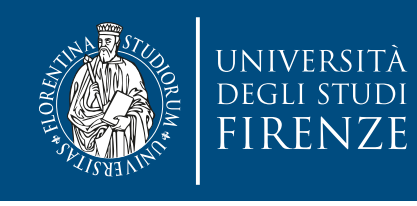

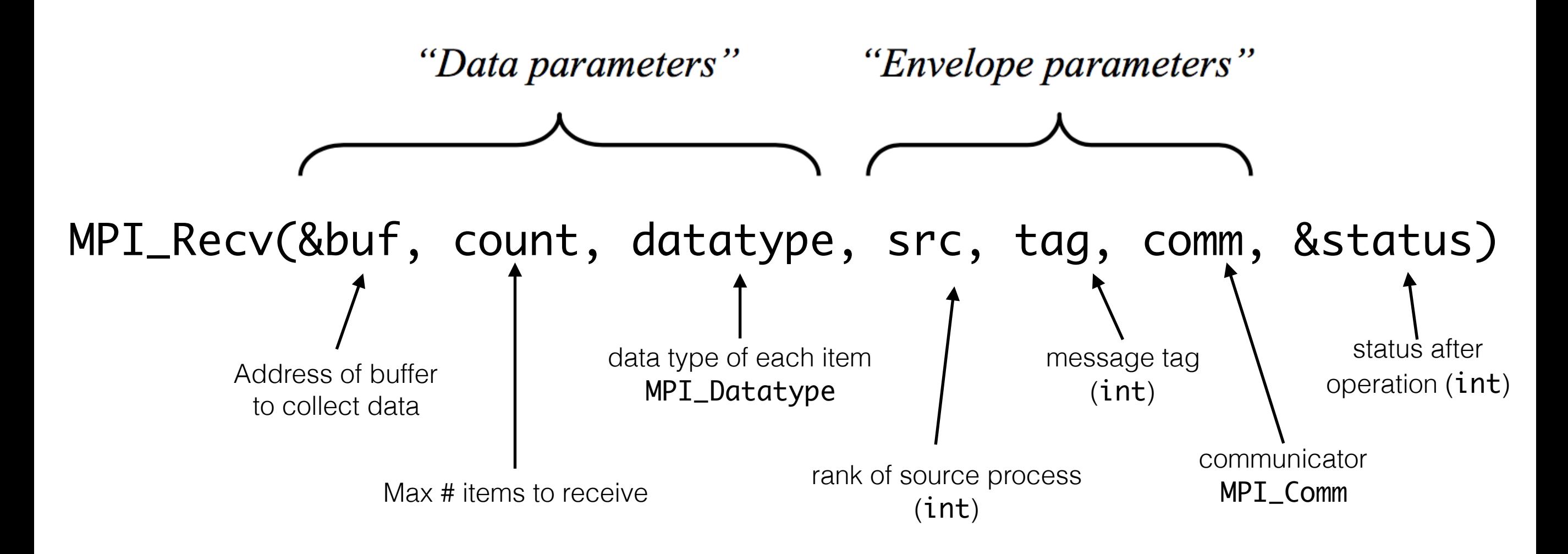

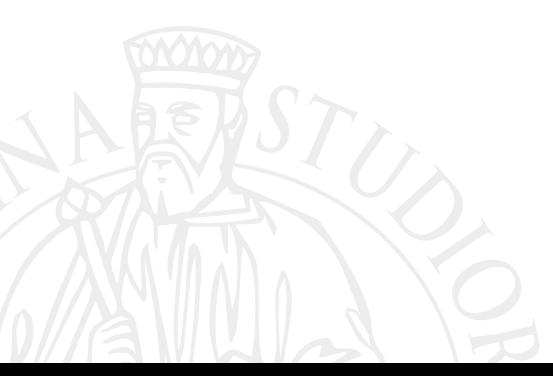

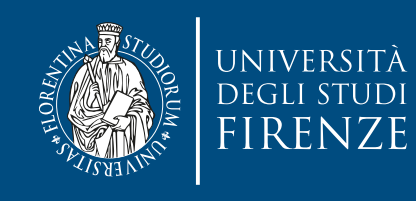

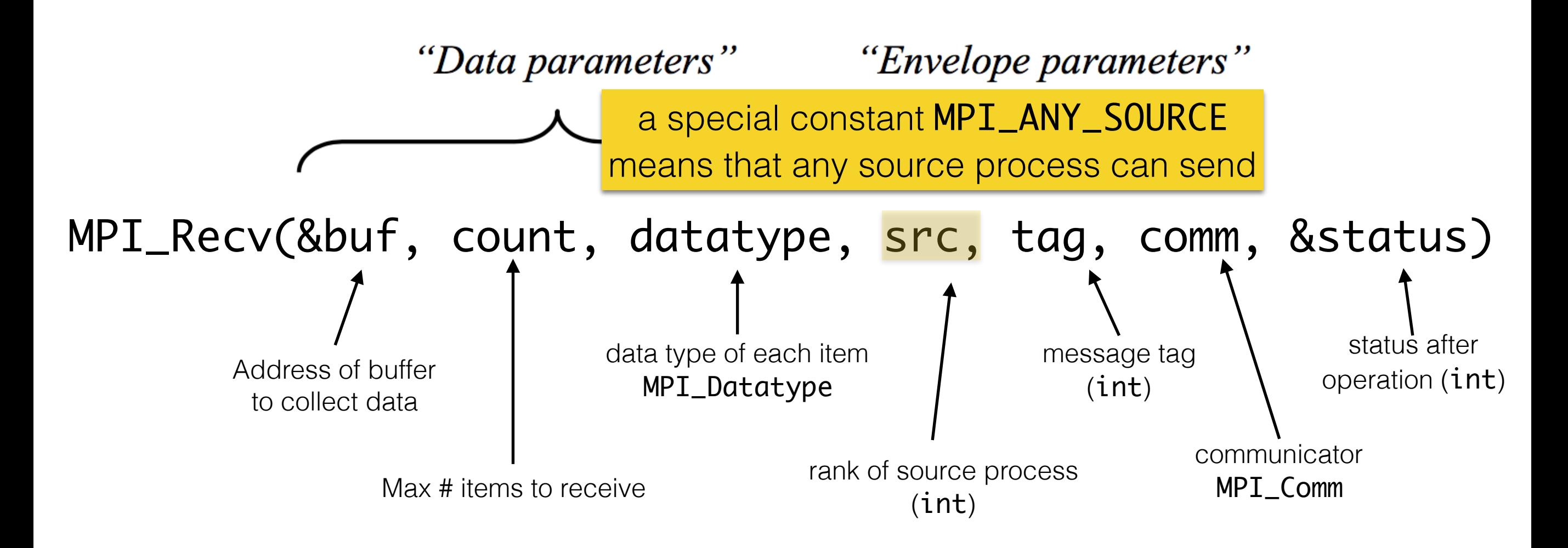

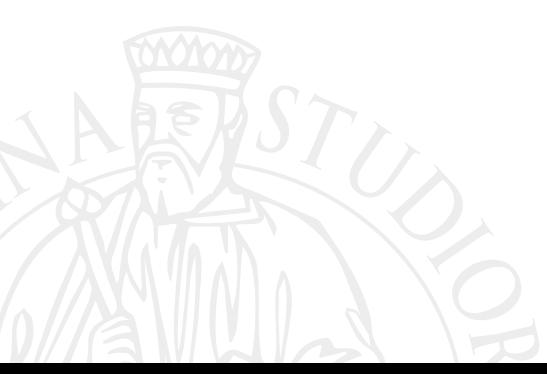

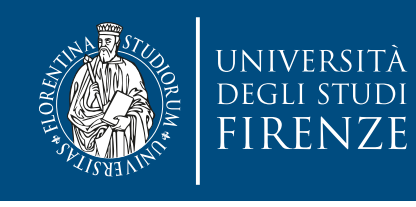

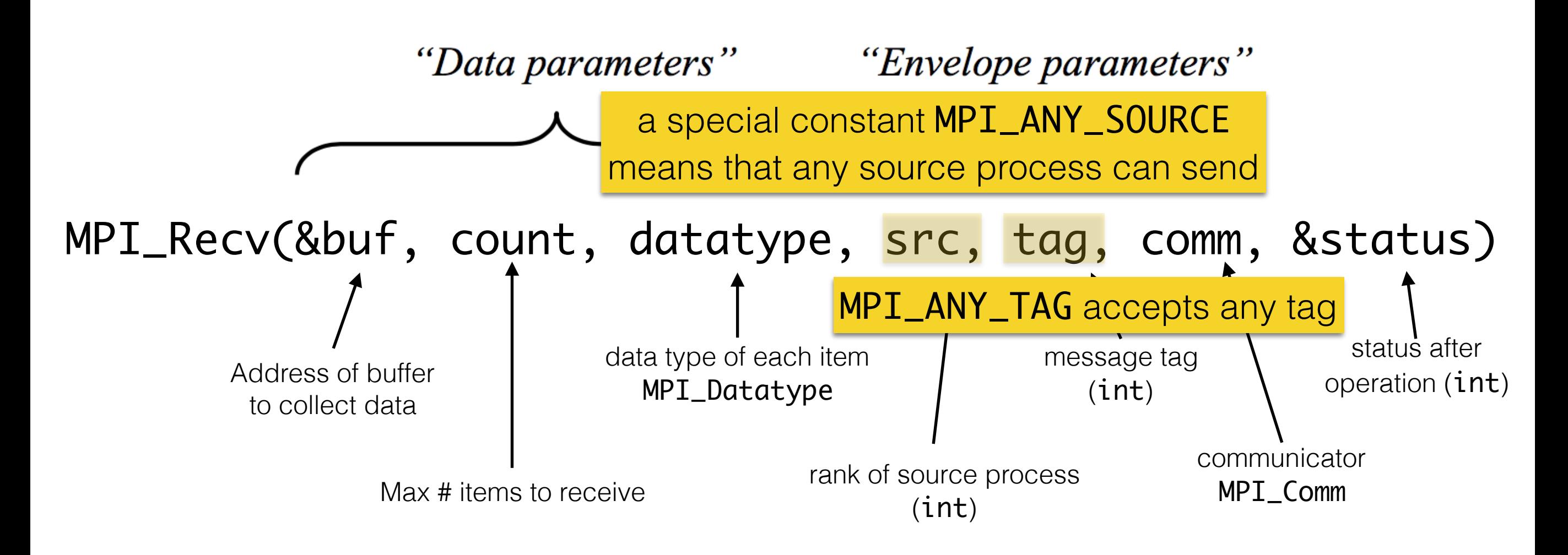

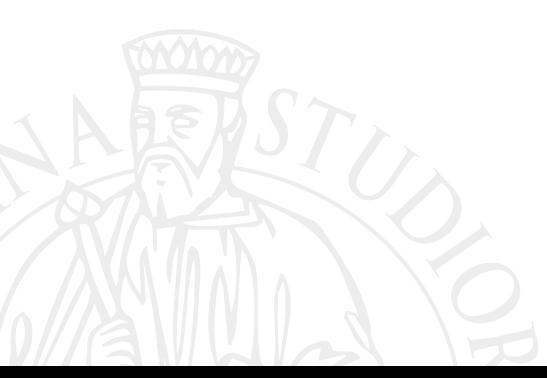

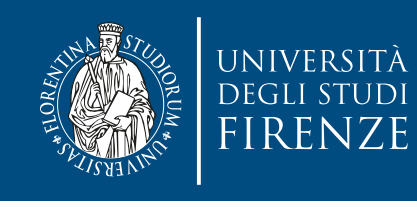

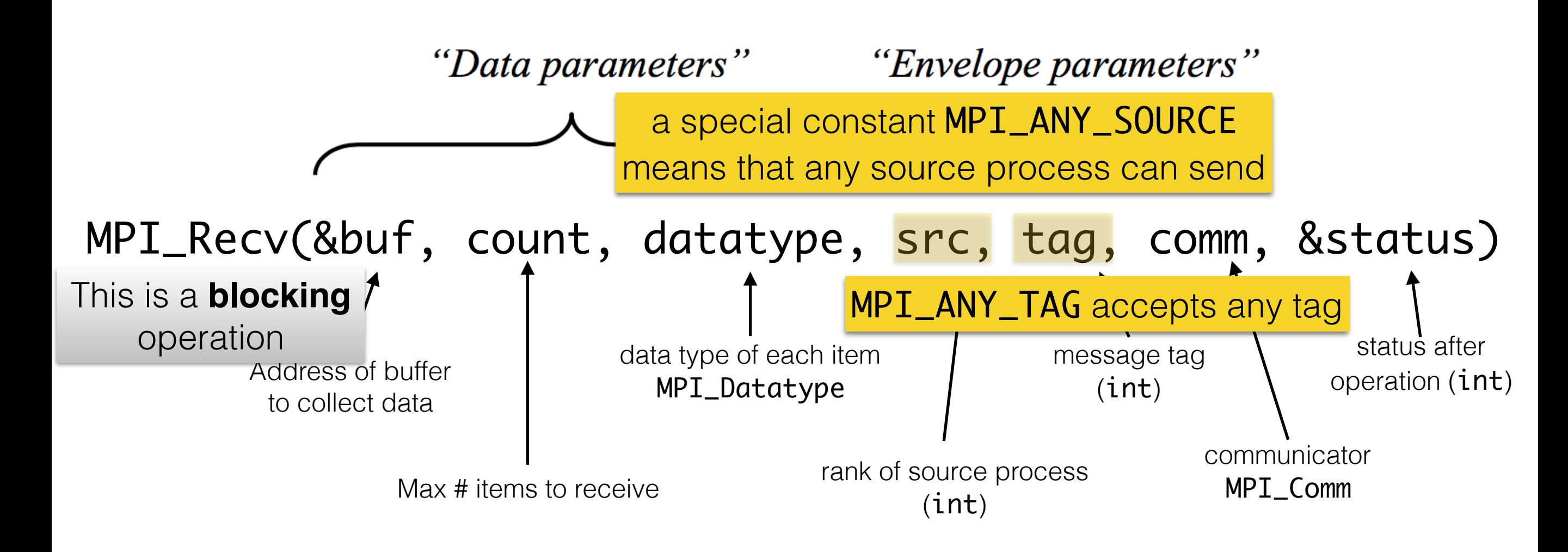

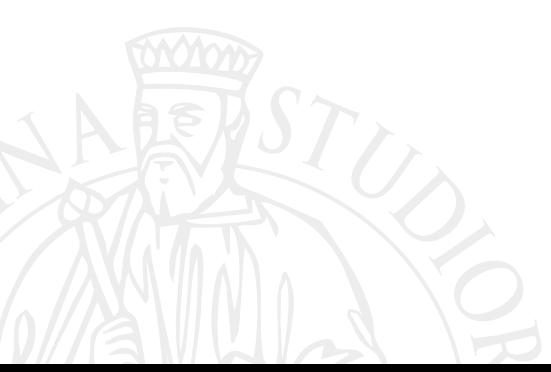

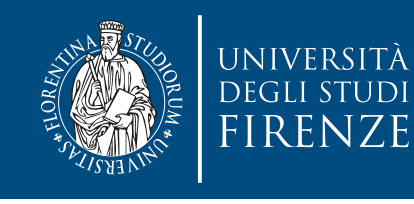

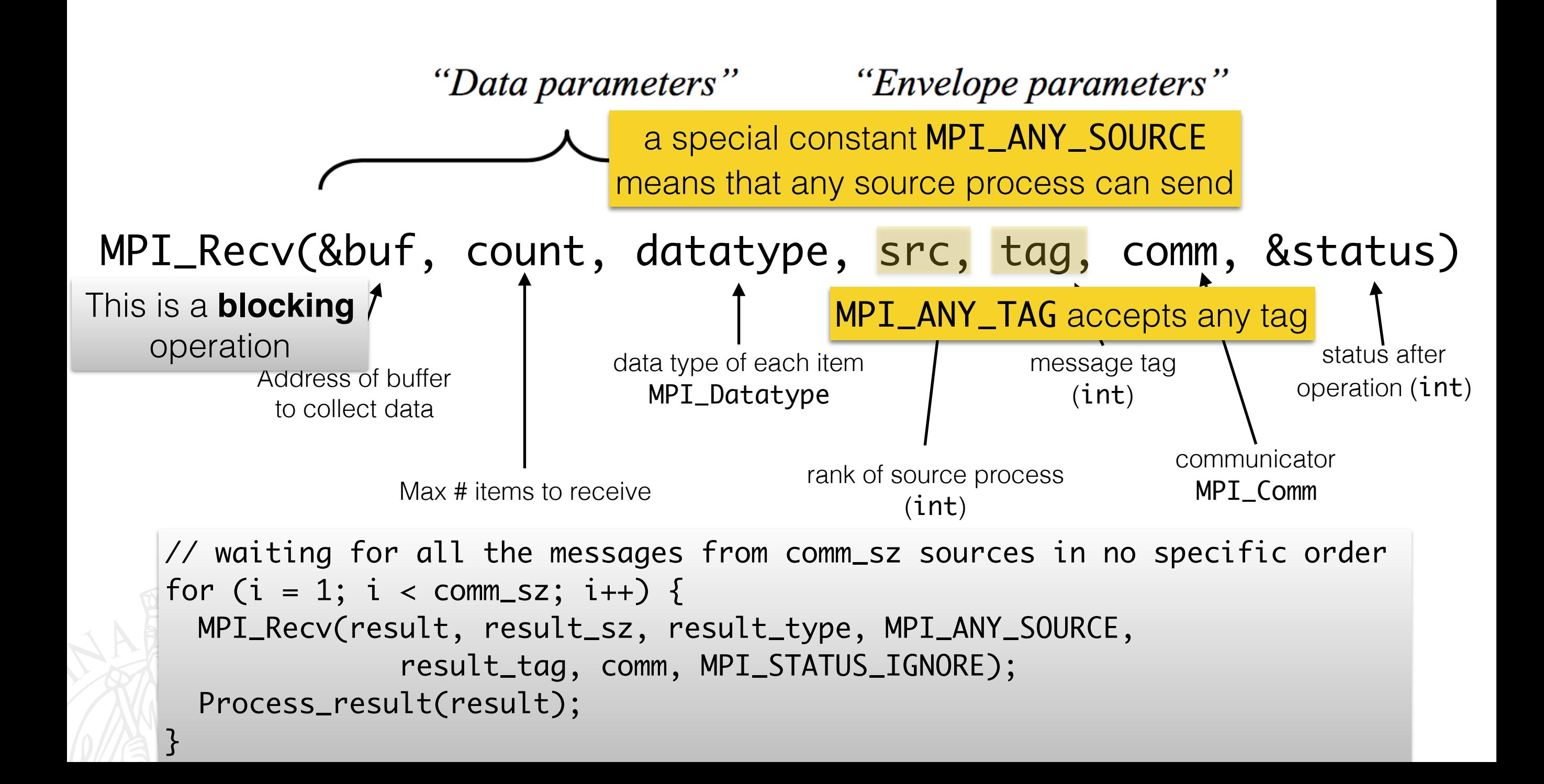

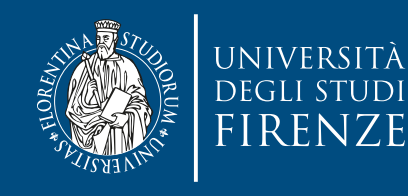

## **Send/receive example**

```
 int source; /* rank of sender */
 int dest; /* rank of receiver */
int tag = 0; /* tag for messages */
 char message[100]; /* storage for message */
 MPI_Status status; /* return status for receive */
```

```
 MPI_Init(&argc, &argv); // start MPI library
 MPI_Comm_rank(MPI_COMM_WORLD, &my_rank); // Find out process rank
 MPI_Comm_size(MPI_COMM_WORLD, &p); // Find out number of processes
```

```
if (my_rank != \emptyset) {
         /* Create message */
          sprintf(message, "Greetings from process %d!", my_rank);
         dest = 0;/* Use strlen+1 so that '\0' gets transmitted */
         MPI_Send(message, strlen(message) + 1, MPI_CHAR, dest, tag, MPI_COMM_WORLD);
     }
    else { /* my_rank == 0 */for (source = 1; source < p; source++) {
              MPI_Recv(message, 100, MPI_CHAR, source, tag, MPI_COMM_WORLD, &status);
              printf("Master program received msg: %s\n", message);
E_{\odot} \rightarrow\left| \begin{array}{c} \mathbb{R}^d \end{array} \right| MPI_Finalize(); // Shut down MPI
```
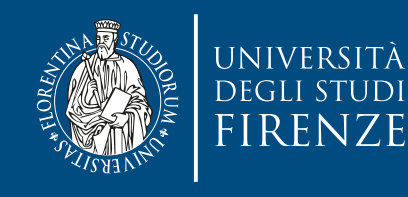

# **Send/receive example**

 int source; /\* rank of sender \*/ int dest; /\* rank of receiver \*/ int tag =  $\theta$ ; /\*  $t$  tells the MPI system to do all of the necessary setup, like char message[100] allocating buffers for communications, assign ranks to MPI\_Status status www.components.alsonabox.alpha processes, etc. No other MPI functions should be called before.

 MPI\_Init(&argc, &argv); // start MPI library MPI\_Comm\_rank(MPI\_COMM\_WORLD, &my\_rank); // Find out process rank MPI\_Comm\_size(MPI\_COMM\_WORLD, &p); // Find out number of processes

```
if (my_rank != \emptyset) {
         /* Create message */
          sprintf(message, "Greetings from process %d!", my_rank);
         dest = 0; /* Use strlen+1 so that '\0' gets transmitted */
         MPI_Send(message, strlen(message) + 1, MPI_CHAR, dest, tag, MPI_COMM_WORLD);
     }
    else { /* my_rank == 0 */for (source = 1; source < p; source++) {
              MPI_Recv(message, 100, MPI_CHAR, source, tag, MPI_COMM_WORLD, &status);
              printf("Master program received msg: %s\n", message);
E_{\odot} \rightarrow\left| \begin{array}{c} \mathbb{R}^d \end{array} \right| MPI_Finalize(); // Shut down MPI
```
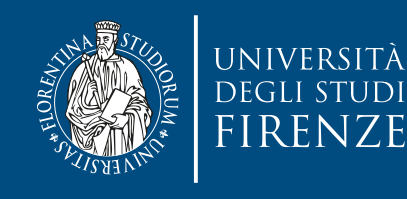

# **Send/receive example**

 int source; /\* rank of sender \*/ int dest; /\* rank of receiver \*/ int tag =  $\theta$ ; /\*  $t$  tells the MPI system to do all of the necessary setup, like char message[100] allocating buffers for communications, assign ranks to MPI\_Status status www.components.alsonabox.alpha processes, etc. No other MPI functions should be called before.

 MPI\_Init(&argc, &argv); // start MPI library MPI\_Comm\_rank(MPI\_COMM\_WORLD, &my\_rank); // Find out process rank MPI\_Comm\_size(MPI\_COMM\_WORLD, &p); // Find out number of processes

```
if (my_rank != \emptyset) {
         /* Create message */
         sprintf(message, "Greetings from process %d!", my_rank);
        dest = 0; /* Use strlen+1 so that '\0' gets transmitted */
         MPI_Send(message, strlen(message) + 1, MPI_CHAR, dest, tag, MPI_COMM_WORLD);
     }
    else { /* my_rank == 0 */for (source = 1; source < p; source++) {
              MPI_Recv(message, 100, MPI_CHAR, source, tag, MPI_COMM_WORLD, &status);
              printf("Master program received msg: %s\n", message);
E_{\odot} \rightarrow\left| \begin{array}{c} \mathbb{R}^d \end{array} \right|Frees resources. No MPI functions should be called after.
```
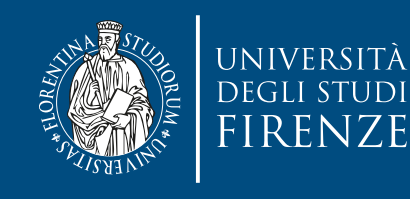

### **Send/receive example**

 int source; /\* rank of sender \*/ int dest; /\* rank of receiver \*/ int tag = 0;  $/*$  t char message[100] allocating buffers for communications, assign ranks to MPI\_Status status www.components.alsonabox.alpha tells the MPI system to do all of the necessary setup, like processes, etc. No other MPI functions should be called before.

 MPI\_Init(&argc, &argv); // start MPI library MPI\_Comm\_rank(MPI\_COMM\_WORLD, &my\_rank); // Find out process rank MPI\_Comm\_size(MPI\_COMM\_WORLD, &p); // Find out number of processes

if (my\_rank !=  $\emptyset$ ) { /\* Create message \*/

ng tung of the message is the same and the size of the receiv  $\frac{1}{2}$ sending buffer then the message can be successfully received If the type of the message is the same and the size of the receiving buffer is  $\gt$  = of the

```
 MPI_Send(message, strlen(message) + 1, MPI_CHAR, dest, tag, MPI_COMM_WORLD);
```

```
else { /* my_rank == 0 */
```
}

 $E_{\odot}$   $\rightarrow$ 

 $\left| \begin{array}{c} \mathbb{R}^d \end{array} \right|$ 

```
for (source = 1; source < p; source++) {
```
 MPI\_Recv(message, 100, MPI\_CHAR, source, tag, MPI\_COMM\_WORLD, &status); printf("Master program received msg: %s\n", message);

Frees resources. No MPI functions should be called after.

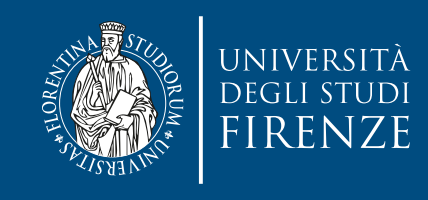

# **Message status**

- A receiver can receive a message without knowing:
	- the amount of data in the message
	- the sender of the message (is using MPI\_ANY\_SOURCE)
	- $\cdot$  the tag of the message (if using MPI\_ANY\_TAG).
- Using a MPI\_Status status\_variable to get the status of a received message is possible to obtain status\_variable.MPI\_SOURCE and status\_variable.MPI\_TAG.
- To get message size use: MPI\_Get\_count(&status\_variable, recv\_type, &count) to store in the int count variable the size of the message.
- status\_variable.MPI\_ERROR contains an error code.

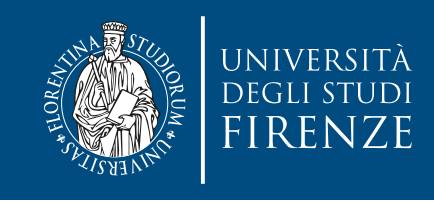

### **Communication**

- Internally a message transfer in MPI is usually performed in three steps:
- 1. The message is assembled by adding a header with information on the sending process, the receiving process, the tag, and the communicator used.
- 2. The message is sent via the network from the sending process to the receiving process.
- 3. At the receiving side, the data entries of the message are copied from the system buffer into the receive buffer specified by MPI\_Recv().

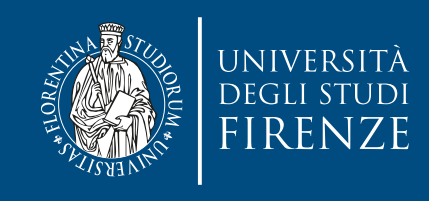

### **Communication**

- Both MPI\_Send() and MPI\_Recv() are blocking, asynchronous operations.
- This means that an MPI\_Recv() operation can also be started when the corresponding MPI\_Send() operation has not yet been started. The process executing the MPI\_Recv() operation is blocked until the specified receive buffer contains the data elements sent.
- Regarding sending it may depends on the size of the message and the MPI implementation:
	- If the message is sent directly from the send buffer specified without using an internal system buffer, then the MPI\_Send() operation is blocked until the entire message has been copied into a receive buffer at the receiving side.
	- If the message is first copied into an internal system buffer of the runtime system, the sender can continue its operations as soon as the copy operation into the system buffer is completed.
- When using MPI\_Send, when the function returns, we don't actually know whether the message has been transmitted. We only know that the storage we used for the message, the send buffer, is available for reuse by our program.

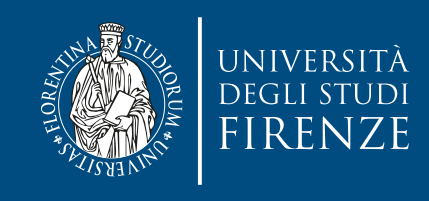

### **Communication**

- Both MPI\_Send() and MPI\_Recv() are blocking, asynchronous operations.
- This means that an MPI\_Recv() operation can also be started when the corresponding MPI\_Send() operation has not yet been started. The process executing the MPI\_Recv() operation is blocked until the specified receive buffer contains the data elements sent.
- Regarding sending it may depends on the size of the message and the MPI implementation:
	- If the message is sent directly from the send buffer specified without using an internal system buffer, then the MPI\_Send() operation is blocked until the entire message has been copied into a receive buffer at the receiving side.
	- If the message is first copied into an internal system buffer of the runtime system, the sender can continue its operations as soon as the copy operation into the system buffer is completed.

Many implementations of MPI set a threshold at which the system switches from buffering to  $\sim$  messages that are relatively small will be buffered by <code>MPT Send</code> by the send buffer of reuse buffer, it is available for relationships by the sending  $\frac{1}{2}$ blocking. That is, messages that are relatively small will be buffered by MPI\_Send, but for larger messages, it will block.

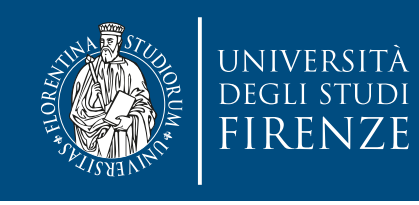

# **Delivery order**

- An important property to be fulfilled by any MPI library is that messages are delivered in the order in which they have been sent (**nonovertaking**).
- If a sender sends two messages one after another to the same receiver and both messages fit to the first MPI\_Recv() called by the receiver, the MPI runtime system ensures that the first message sent will always be received first.
- However, **there is no restriction** on the arrival of messages sent from different processes.

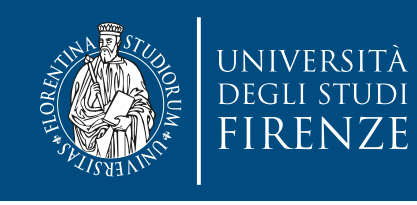

# **Delivery order**

- An important property to be fulfilled by any MPI library is that messages are delivered in the order in which they have been sent (**nonovertaking**).
- If a sender sends two messages one after another to the same receiver and both messages fit to the first MPI\_Recv() called by the receiver, the MPI runtime system ensures that the first message sent will always be received first.
- However, **there is no restriction** on the arrival of messages sent from different processes.

This is essentially because MPI can't impose performance on a network…

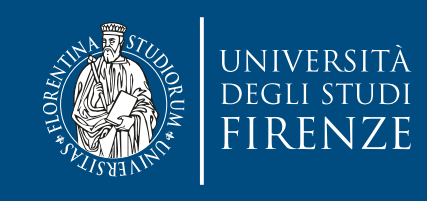

### **Problems**

- Note that the semantics of MPI\_Recv suggests a potential pitfall in MPI programming: if a process tries to receive a message and there's no matching send, then the process will block forever.
- Similarly, if a call to MPI\_Send blocks and there's no matching receive, then the sending process can hang.
- We need to be very careful when we're coding that there are no mistakes in our calls to MPI\_Send and MPI\_Recv. For example, if the tags don't match, or if the rank of the destination process is the same as the rank of the source process, the receive won't match the send, and either a process will hang, or the receive may match another send.

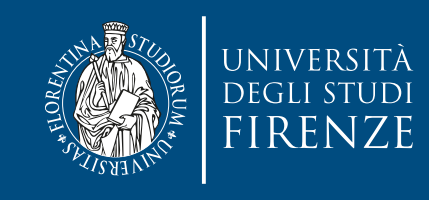

### **Deadlock**

- MPI\_Comm\_rank (comm, &my\_rank);
- if (my\_rank ==  $\theta$ ) {

}

 MPI\_Recv(recvbuf, count, MPI\_INT, 1, tag, comm, &status); MPI\_Send(sendbuf, count, MPI\_INT, 1, tag, comm);

 $}$  else if (my\_rank == 1) {

MPI\_Recv(recvbuf, count, MPI\_INT, 0, tag, comm, &status);

MPI\_Send(sendbuf, count, MPI\_INT, 0, tag, comm);

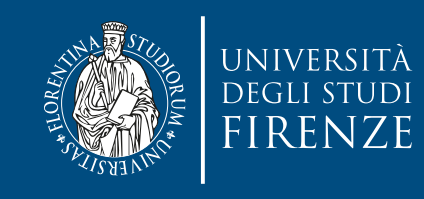

### **Deadlock**

- MPI\_Comm\_rank (comm, &my\_rank);
- if (my\_rank  $== 0)$  {

}

MPI\_Recv(recvbuf, count, MPI\_INT, 1, tag, comm, &status);

MPI\_Send(sendbuf, count, MPI\_INT, 1, tag, comm);

 $}$  else if (my\_rank == 1) {

MPI\_Recv(recvbuf, count, MPI\_INT, 0, tag, comm, &status);

MPI\_Send(sendbuf, count, MPI\_INT, 0, tag, comm);

Both processes 0 and 1 execute an MPI\_Recv() operation before an MPI\_Send() operation. This leads to a deadlock because of mutual waiting

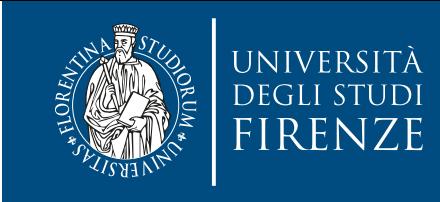

### **Deadlock**

/\* program fragment that does not cause a deadlock \*/

 $M$  , and  $\alpha$  is a set of  $\alpha$  -my rank (comparison); we can also the set of  $\alpha$ MPI\_Comm\_rank (comm, &my\_rank);

```
if (my_rank == 0) { 
if (my_rank == 0) {
```
 MPI\_Recv(recvbuf, count, MPI\_INT, 1, tag, comm, &status); MPI\_Recv(recvbuf, count, MPI\_INT, 1, tag, comm, &status); MPI\_Send(sendbuf, count, MPI\_INT, 1, tag, comm);

 $\epsilon$  and  $\epsilon$  count, MPI  $\epsilon$ } else if (my\_rank == 1) {

 MPI\_Recv(recvbuf, count, MPI\_INT, 0, tag, comm, &status); MPI\_Recv(recvbuf, count, MPI\_INT, 0, tag, comm, &status); MPI\_Send(sendbuf, count, MPI\_INT, 0, tag, comm);

}

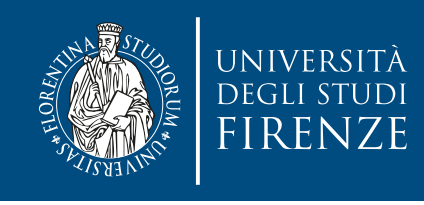

### **Secure program**

- An MPI program is called secure if the correctness of the program does not depend on assumptions about specific properties of the MPI runtime system, like the existence of system buffers or the size of system buffers.
- If more than two processes exchange messages such that each process sends and receives a message, the program must exactly specify in which order the send and receive operations are to be executed to avoid deadlocks.

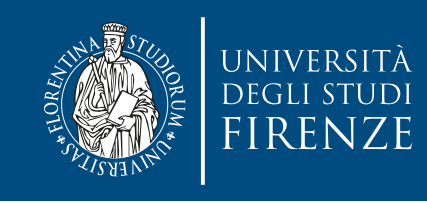

- Using MPI\_Sendrecv(), the programmer does not need to worry about the order of the send and receive operations. This function carries out a blocking send and a receive in a single call.
	- the function uses two disjoint, non-overlapping buffers to send and receive messages.
	- What makes it especially useful is that the MPI implementation schedules the communications so that the program won't hang or crash.
	- If it happens that the send and the receive buffers should be the same, MPI provides the alternative int MPI\_Sendrecv\_replace.

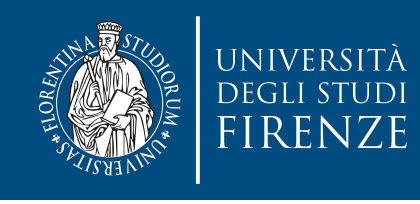

# **Non-blocking operations**

- The use of blocking communication operations can lead to waiting times in which the blocked process does not perform useful work.
- A non-blocking send operation initiates the sending of a message and returns control to the sending process as soon as possible. Upon return, the send operation has been started, but the send buffer specified cannot be reused safely, i.e., the transfer into an internal system buffer may still be in progress. A separate completion operation is provided to test whether the send operation has been completed locally.
- MPI\_Isend has the same interface, adding an opaque structure MPI\_Request \*request that can be used for the identification of a specific communication operation.
- Similarly MPI\_Irecv, initiates the receiving of a message and returns control to the receiving process as soon as possible. Upon return, the receive operation has been started and the runtime system has been informed that the receive buffer specified is ready to receive data. But the return of the call does not indicate that the receive buffer already contains the data

# **Blocking vs. Non-blocking Communication**

- MPI\_Send/MPI\_Recv are blocking communication calls
	- Return of the routine implies completion
	- When these calls return the memory locations used in the message transfer can be safely accessed for reuse
	- For "send" completion implies variable sent can be reused/modified
	- Modifications will not affect data intended for the receiver
	- For "receive" variable received can be read
- MPI ISend/MPI IRecv are non-blocking variants
	- Routine returns immediately completion has to be separately tested for
	- These are primarily used to overlap computation and communication to improve performance

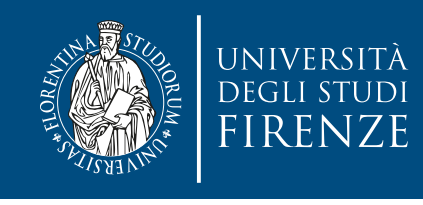

#### **Blocking Send-Receive Diagram**

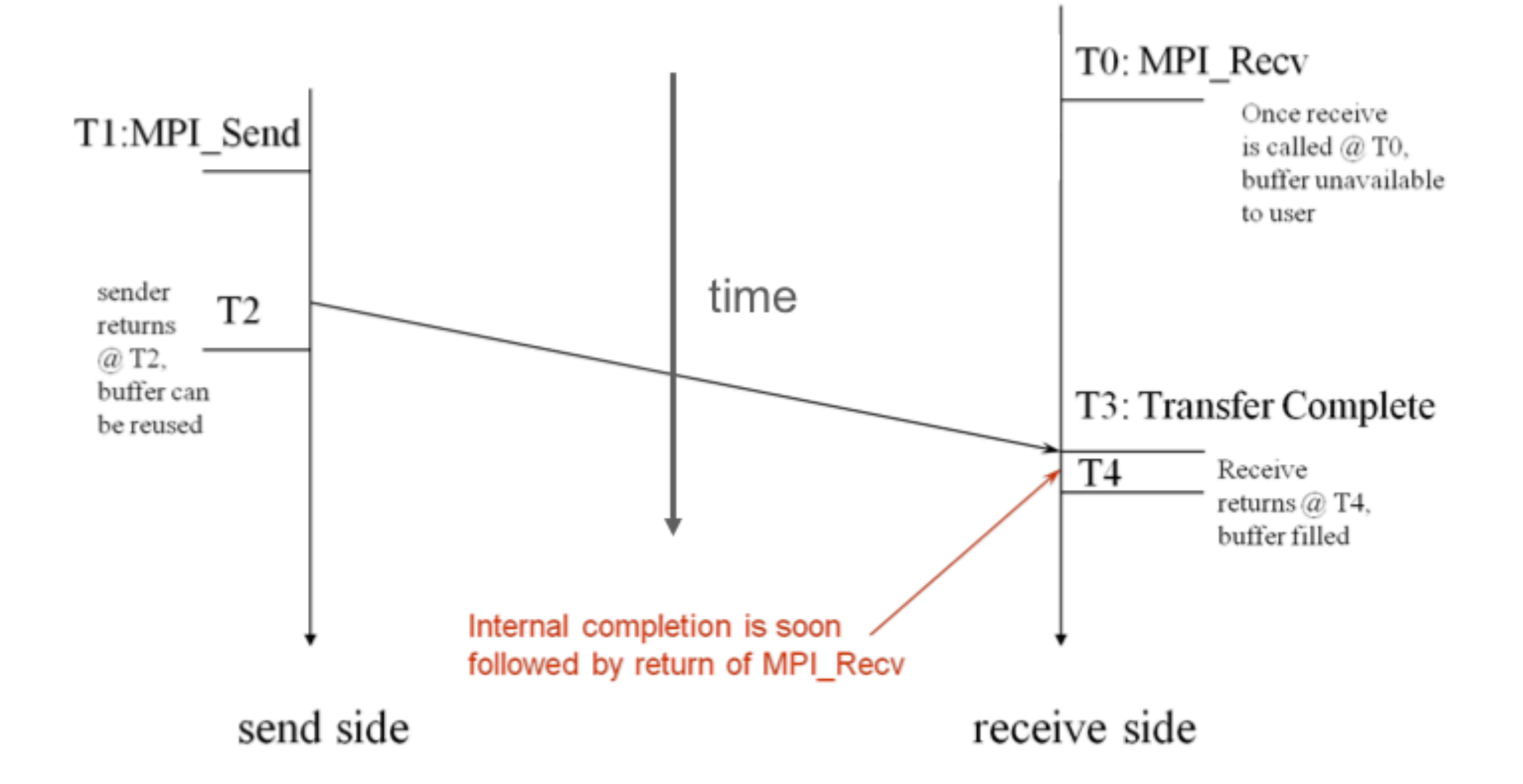

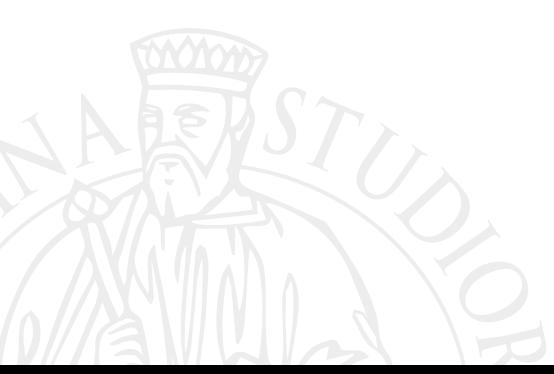

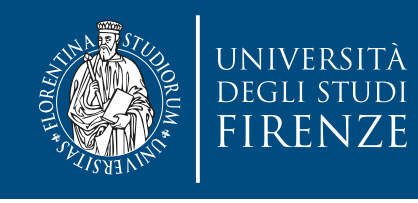

# **Completion and waiting**

- int MPI\_Test (MPI Request \*request, int \*flag, MPI\_Status \*status)
- test for the completion of a non-blocking communication operation.
- The call returns  $flag = 1$  (true), if the communication operation identified by request has been completed. Otherwise,  $flag = 0$ . The parameter status contains information on the message received, as seen before.
- int MPI\_Wait (MPI\_Request \*request, MPI\_Status \*status)
- can be used to wait for the completion of a non-blocking communication operation. When calling this function, the calling process is blocked until the operation identified by request has been completed.

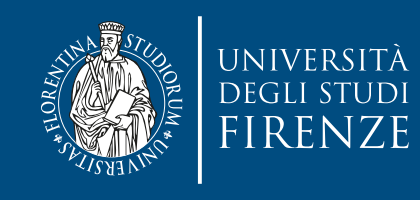

# **Multiple Completions**

- It is sometimes desirable to wait on multiple requests:
	- MPI\_Waitall(count, array\_of\_requests, array\_of\_statuses)
	- MPI\_Waitany(count, array\_of\_requests, &index, &status)
	- MPI\_Waitsome(count, array\_of\_requests, array\_of\_indices, array\_of\_statuses)

• There are corresponding versions of test for each of these

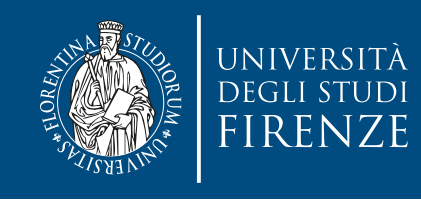

#### **Non-Blocking Send-Receive Diagram**

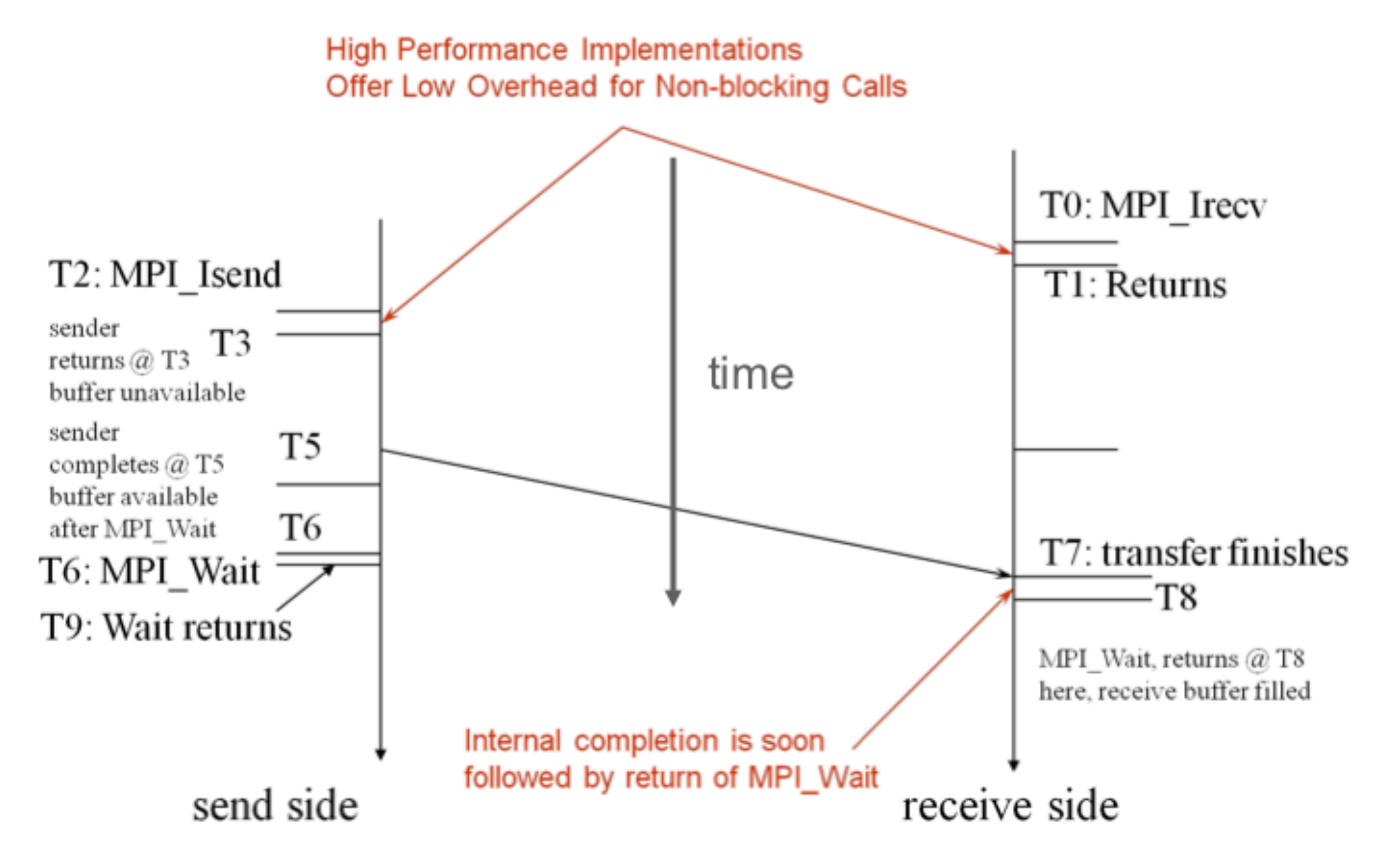

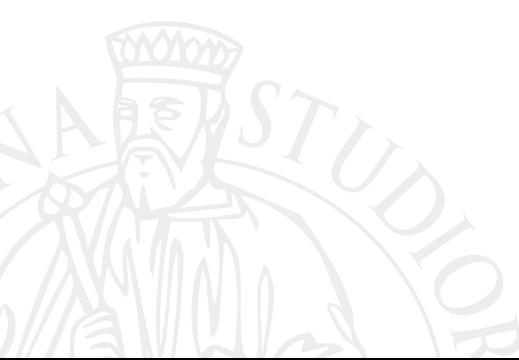

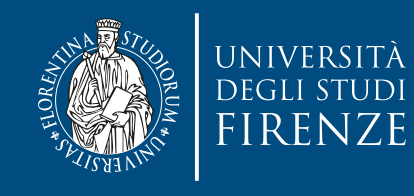

#### **Example: non-Blocking communication example**

```
int main(int argc, char ** argv) {
   // ...snip...
  if (rank == 0) {
     for (i=0; i< 100; i++) {
       /* Compute each data element and send it out */ 
      data[i] = compute(i); MPI_ISend(&data[i], 1, MPI_INT, 1, 0, MPI_COMM_WORLD, &request[i]);
     }
     MPI_Waitall(100, request, MPI_STATUSES_IGNORE) 
   } else { 
    for (i = 0; i < 100; i++) MPI_Recv(&data[i], 1, MPI_INT, 0, 0, MPI_COMM_WORLD, MPI_STATUS_IGNORE);
   } 
   // ...snip...
}
```
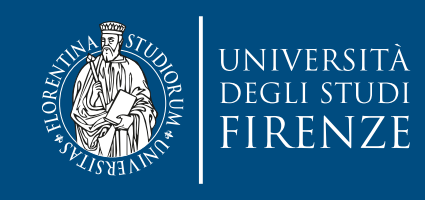

### **Probe to receive**

- Check for existence of data to receive, without actually receiving them
- The user can then decide how to receive them, based on the information returned by the probe (basically, the information returned by status)
- In particular, the user may allocate memory for the receive buffer, according to the length of the probed message
- Blocking Probe, wait till match int MPI\_Probe(int source, int tag, MPI\_Comm comm, MPI\_Status \*status);
- Non Blocking Probe, flag true if ready int MPI\_Iprobe(int source,int tag,MPI\_Comm comm,int \*flag,MPI\_Status \*status);

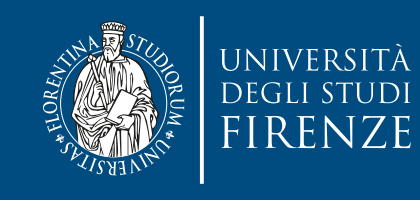

# **Synchronous mode**

- In the standard mode, a send operation can be completed even if the corresponding receive operation has not yet been started (if system buffers are used).
- In contrast, in **synchronous mode**, a send operation will be completed not before the corresponding receive operation has been started and the receiving process has started to receive the data sent: MPI\_Ssend() (blocking) and MPI\_Issend() (non blocking)
- The execution of a send and receive operation in synchronous mode leads to a form of synchronization between the sending and the receiving processes:
	- the return of a send operation in synchronous mode indicates that the receiver has started to store the message in its local receive buffer.

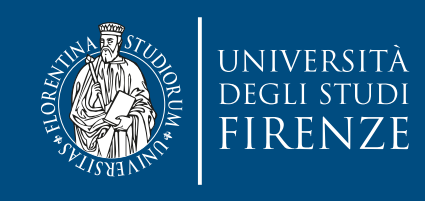

### **Buffered mode**

- In buffered mode, the local execution and termination of a send operation is not influenced by non-local events as is the case for the synchronous mode and can be the case for standard mode if no or too small system buffers are used.
	- Control is returned to the calling process even if the corresponding receive operation has not yet been started.
	- If the corresponding receive operation has not yet been started, the runtime system must buffer the outgoing message.
	- The send buffer (provided by user to runtime system) can be reused immediately after control returns, even if a non-blocking send is used.
- Blocking: MPI\_Bsend() same parameters as MPI\_Send() with the same meaning. Non-blocking send operation in buffered mode is performed by calling MPI\_Ibsend(), which has the same parameters as MPI\_Isend()

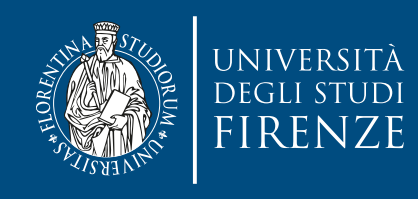

## **Buffered mode**

•  $\begin{bmatrix} 1 & r & 1 & 1 & 1 \\ 1 & 0 & \frac{1}{2} & 0 & 0 \\ 0 & 0 & \frac{1}{2} & 0 & 0 \\ 0 & 0 & 0 & \frac{1}{2} & 0 \\ 0 & 0 & 0 & 0 & 0 \end{bmatrix}$  $\epsilon$  but the summy dilater interaction provided band with  $\epsilon$  $s$  in  $\frac{1}{2}$  but the case for standard mode if  $\frac{1}{2}$  too Before sending attach the user provided buffer with MPI\_Buffer\_attach(void \*buf, int size)

 $s<sub>n</sub>$  $\mathbf{r}$   $\mathbf{r}$   $\mathbf{r}$   $\mathbf{r}$  and the calling process even if the corresponding if  $\mathbf{r}$ Message may remain in the buffer until a matching receive is posted. <code>MPI\_Buffer\_Detach()</code> will block until all messages are received

receive operation has not yet been started.

- If the corresponding receive operation has not yet been started, the runtime system must buffer the outgoing message.
- The send buffer (provided by user to runtime system) can be reused immediately after control returns, even if a non-blocking send is used.
- Blocking: MPI\_Bsend() same parameters as MPI\_Send() with the same meaning. Non-blocking send operation in buffered mode is performed by calling MPI\_Ibsend(), which has the same parameters as MPI\_Isend()

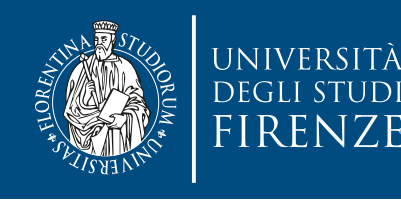

#### **Point-to-point communication modes**

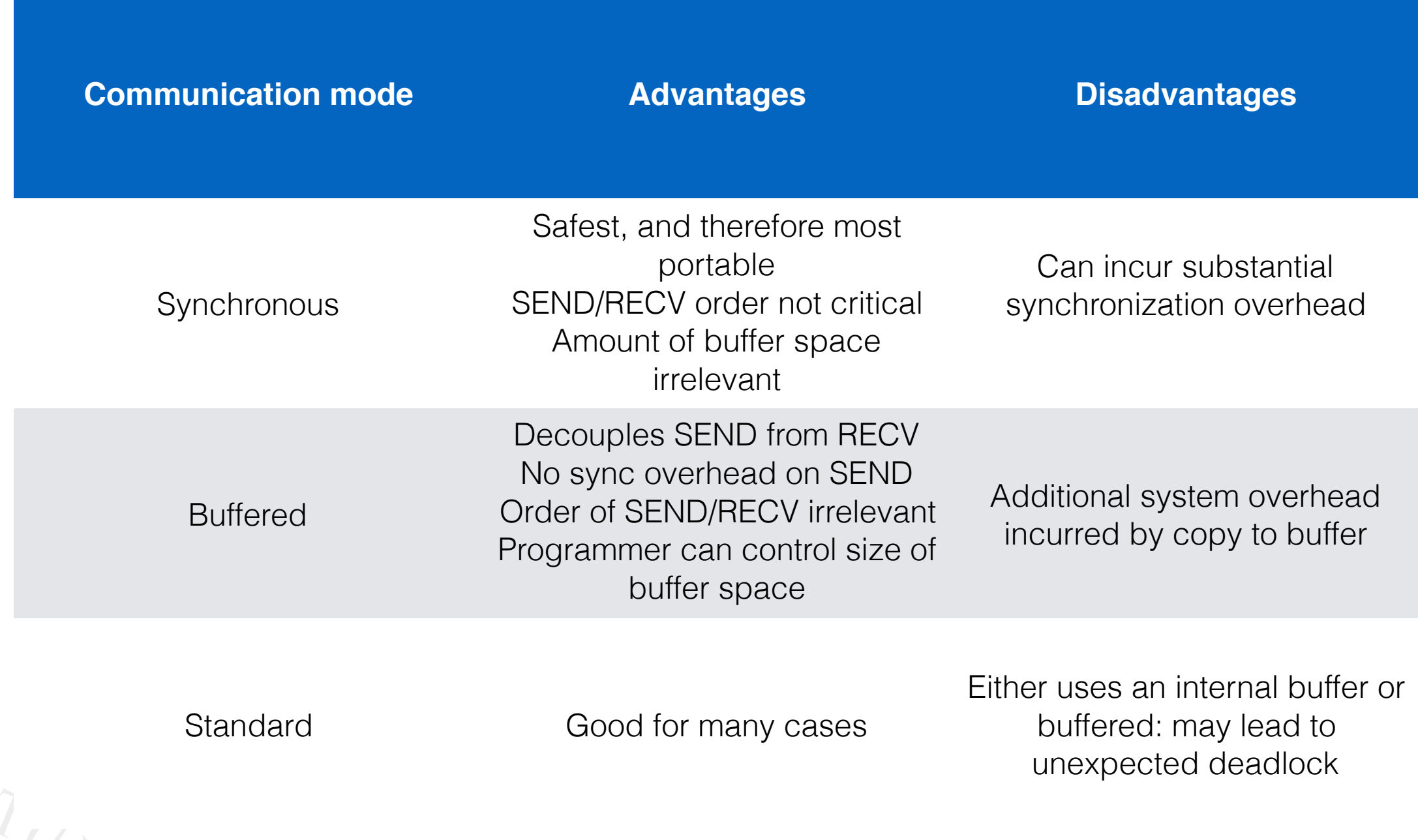

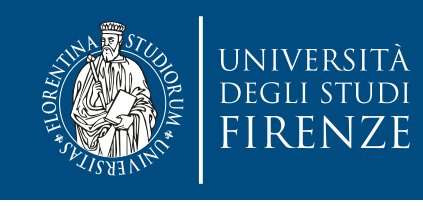

### **Collective Communication**

- A communication operation is called collective or global if all or a subset of the processes of a parallel program are involved.
	- All processes in a communicator are involved, and all must make the same call at the same time. For use on a subset, you need to create another communicator.
	- All datatypes and counts must be the same in all of the calls that match (i.e. on all processes)
	- Often simplify distribution of data to workers.

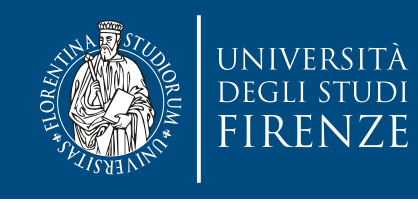

#### **Types of collective communication**

- Global Synchronization (barrier synchronization)
- Global Communication (broadcast, scatter, gather, etc.)
- Global Operations (sum, global maximum, etc.)

All collective operations are blocking

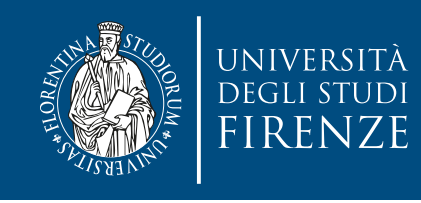

# **Barrier synchronization**

- A node invoking the barrier routine will be blocked until all the nodes within the group (communicator) have invoked it
- MPI\_Barrier(MPI\_Comm comm)
- Almost never required in a parallel program
	- Occasionally useful in measuring performance and load balancing. Eliminate once debugging is finished.

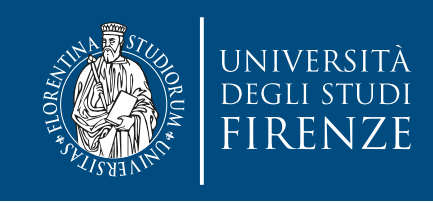

### **Broadcast**

- MPI\_Bcast is called by both the sender (called the root process) and the processes that are to receive the broadcast
	- MPI\_Bcast is not a "multi-send"
	- "root" argument is the rank of the sender; this tells MPI which process originates the broadcast and which receive

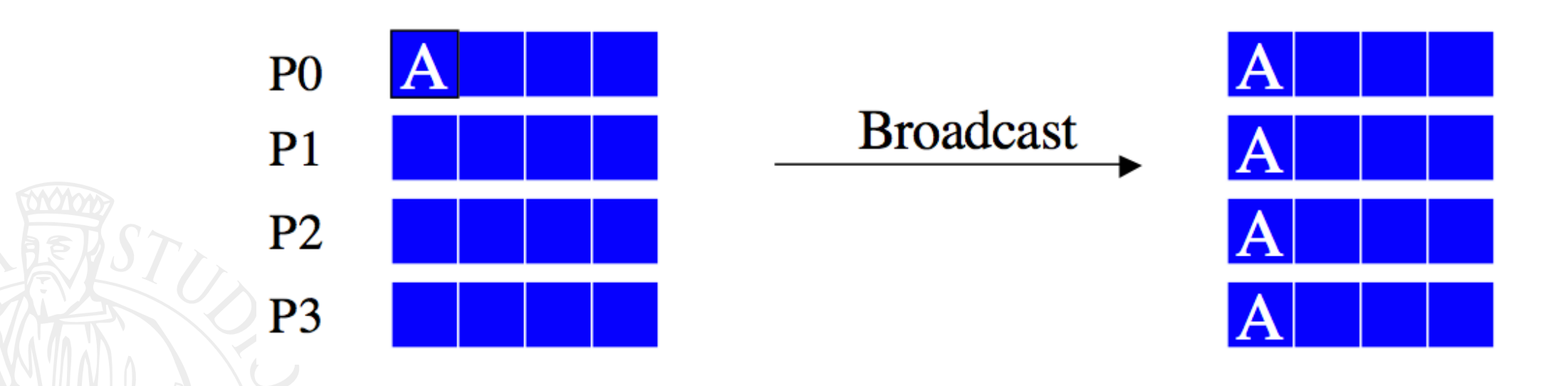

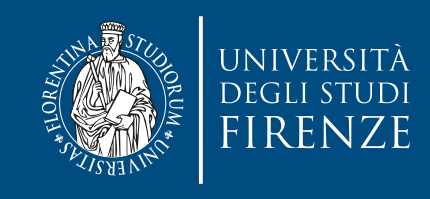

### **Broadcast**

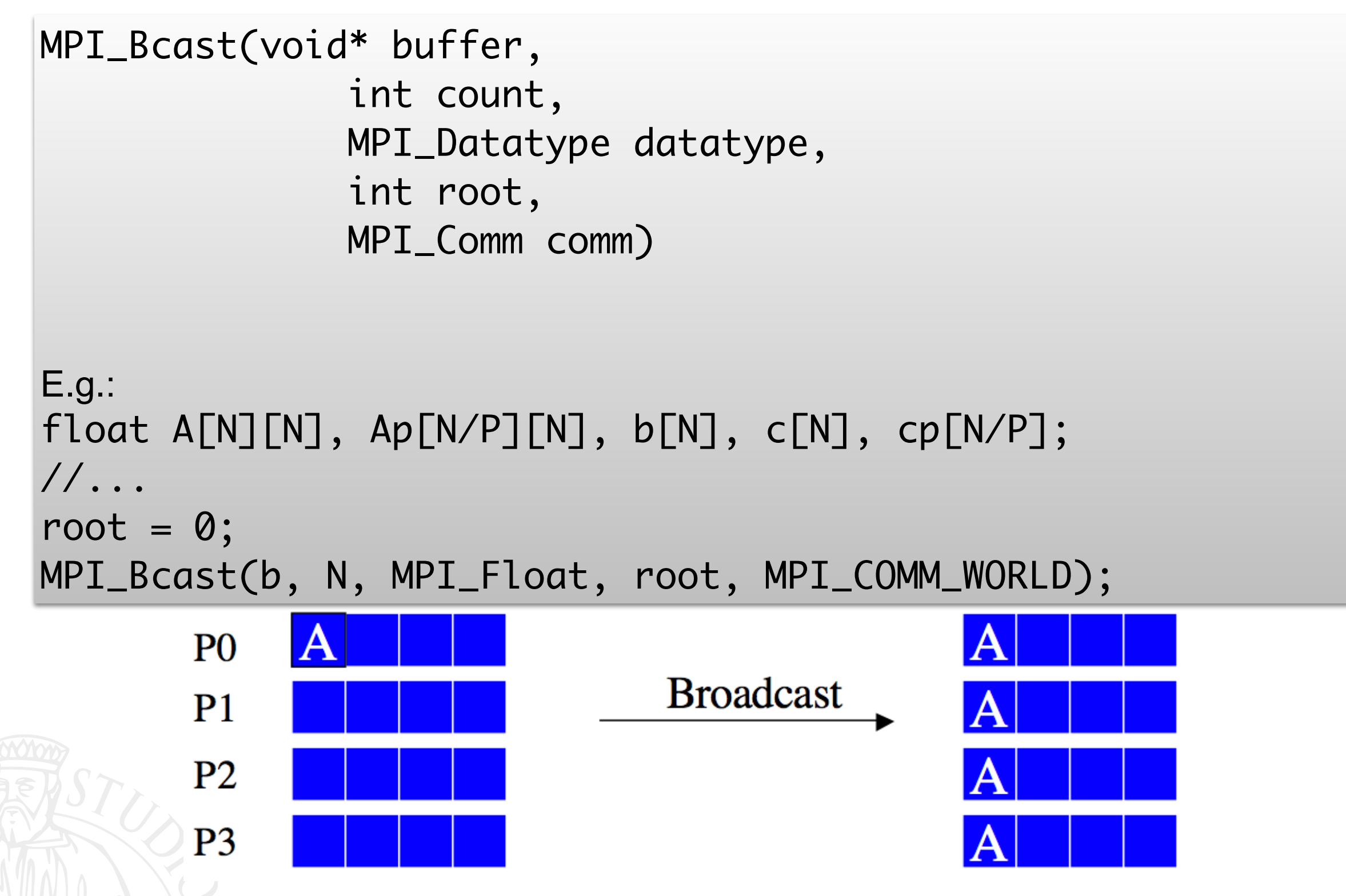

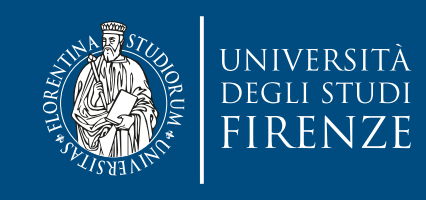

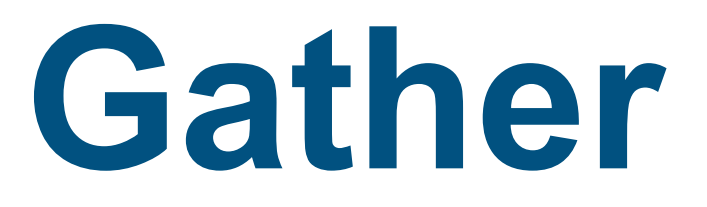

- Each process sends content of send buffer to the root process
- Root receives and stores in rank order
- int MPI\_Gather (void \*sendbuf, int sendcount, MPI\_Datatype sendtype, void \*recvbuf, int recvcount, MPI\_Datatype recvtype, int root, MPI\_Comm comm);

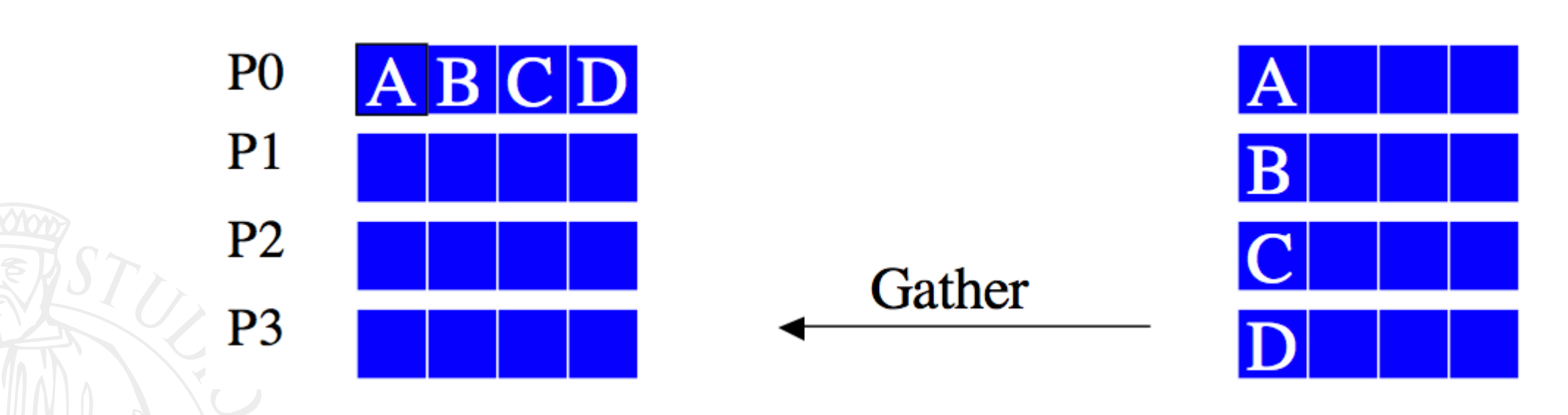

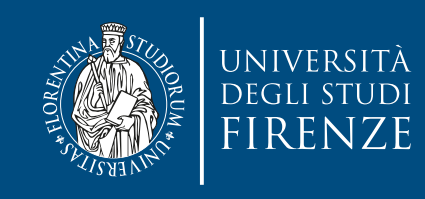

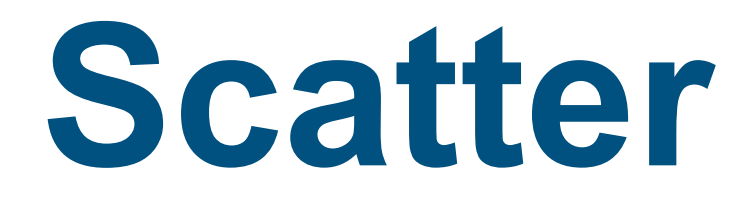

- Inverse of MPI\_Gather
- Data elements on root listed in rank order each processor gets corresponding data chunk after call to scatter
- int MPI\_Scatter (void \*sendbuf, int sendcount, MPI\_Datatype sendtype, void \*recvbuf, int recvcount, MPI\_Datatype recvtype, int root, MPI\_Comm comm);
- All arguments are significant on root, while on other processes only recvbuf, recvcount, recvtype, root, and comm are significant

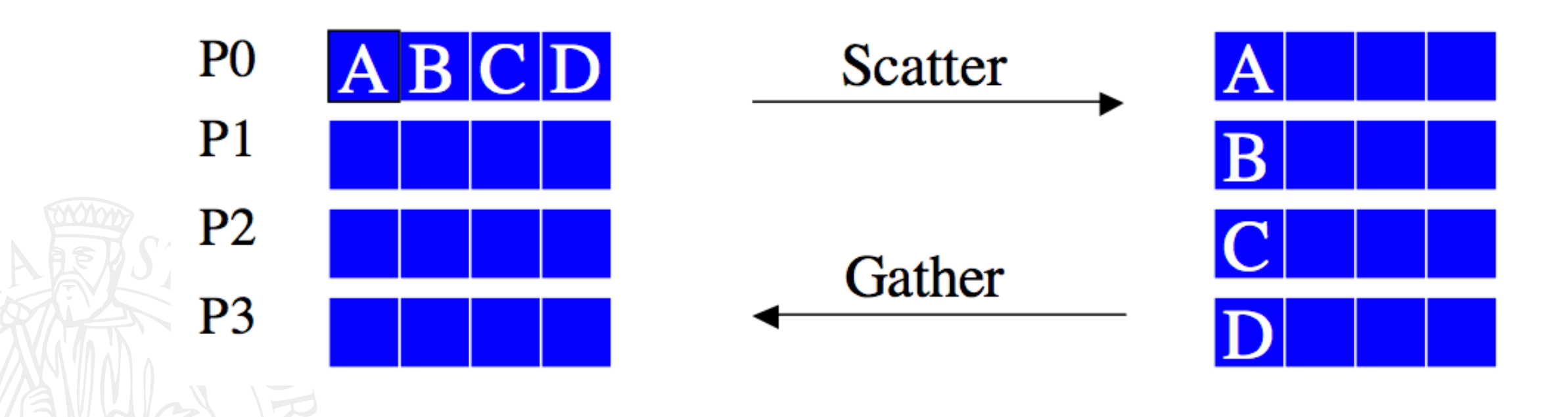

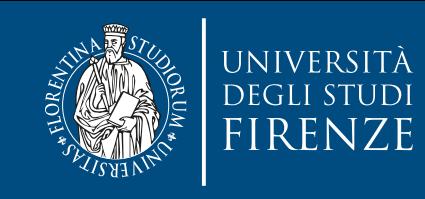

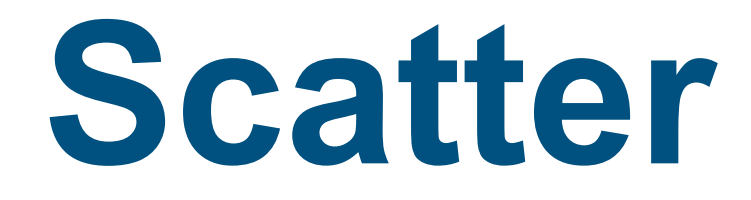

- Inverse of MPI\_Gather
- Data elements on root listed in rank order each processor gets corresponding data chunk after call to scatter

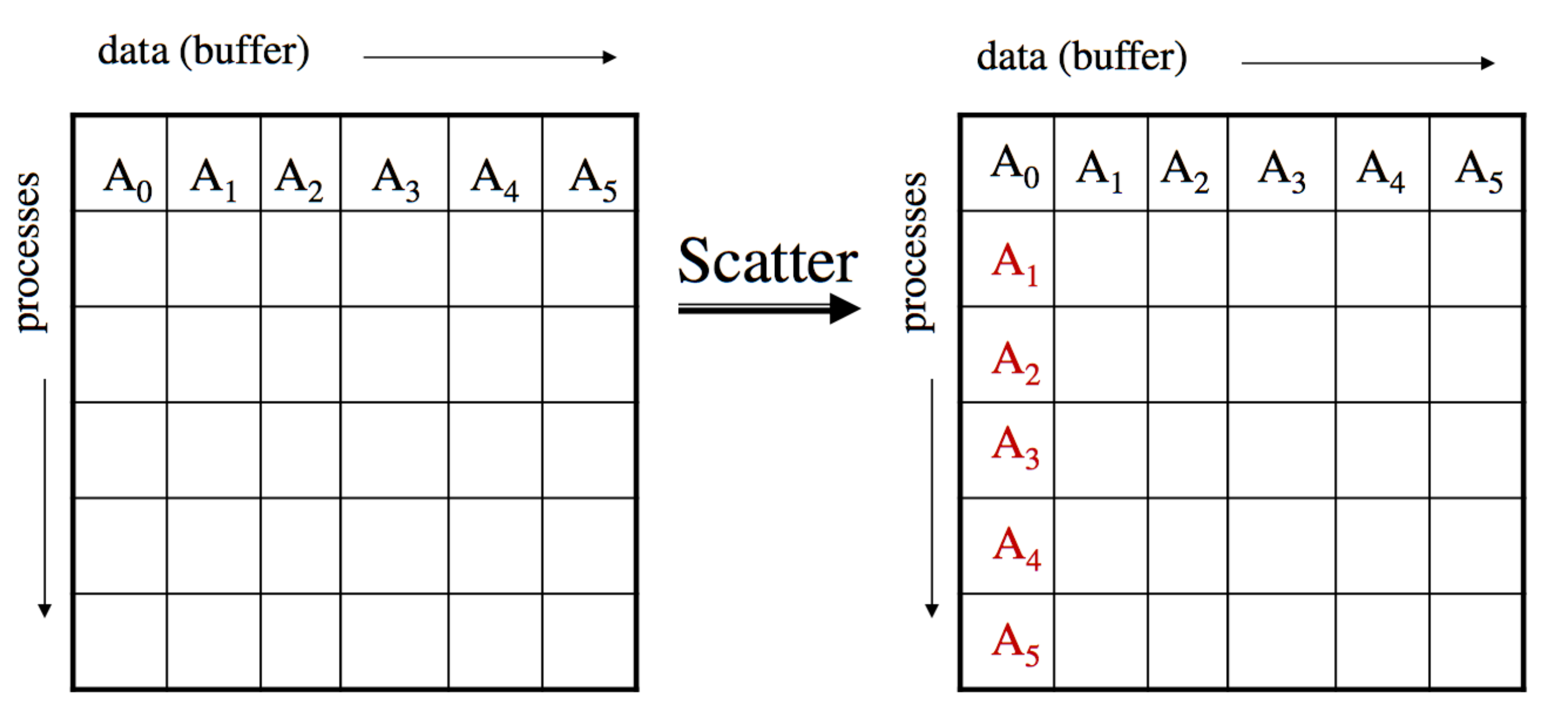

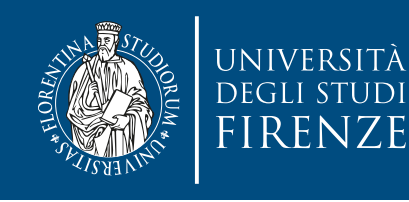

# **Scatter and gather**

- Gather: you automatically create a serial array from a distributed one
- Scatter: you automatically create a distributed array from a serial one
- Can be used to distribute workload and collect results

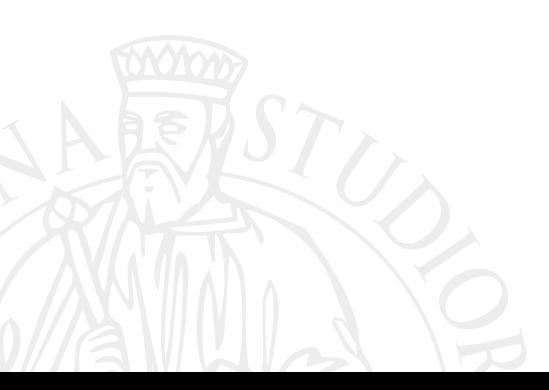

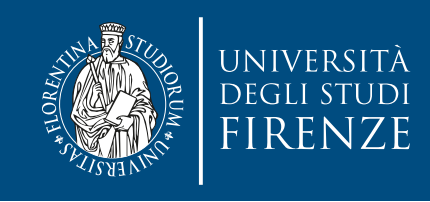

### **Variations**

- There are ALLXXXX and XXXV variations of gather
- All versions deliver results to all participating processes.
- v versions allow the chunks to have different sizes (also for scatter).
- Alltoall (with v variation) distributes load between all processes

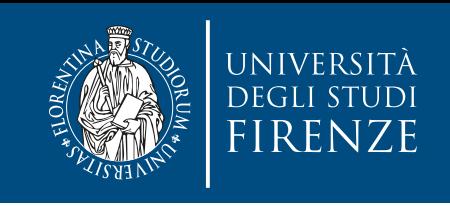

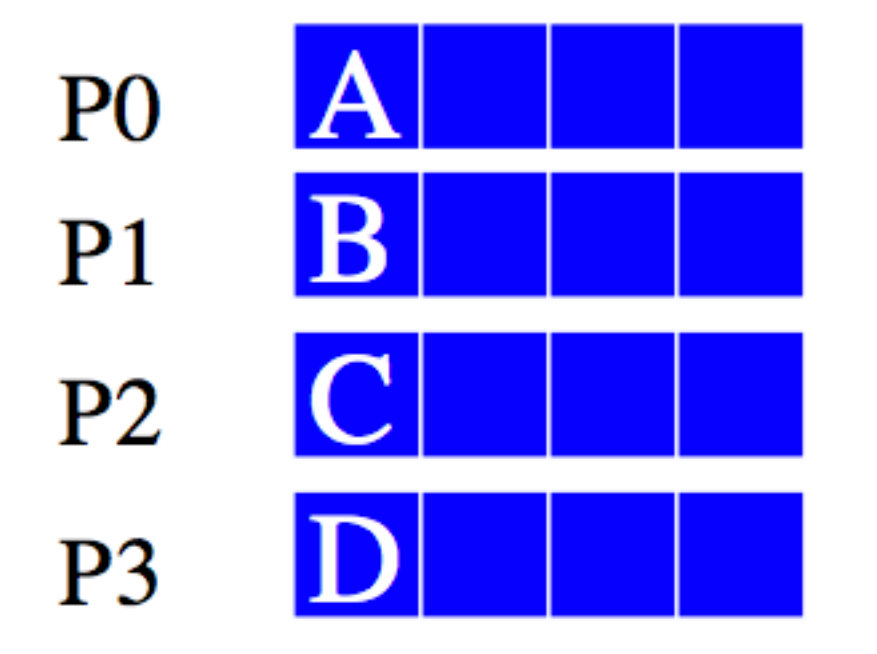

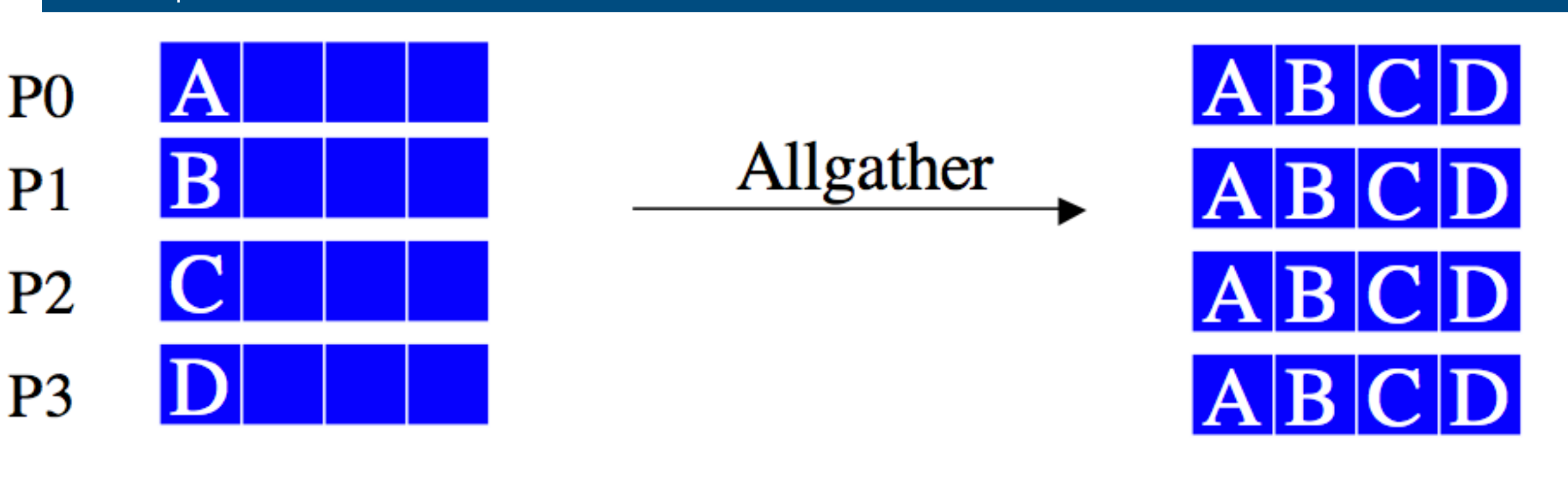

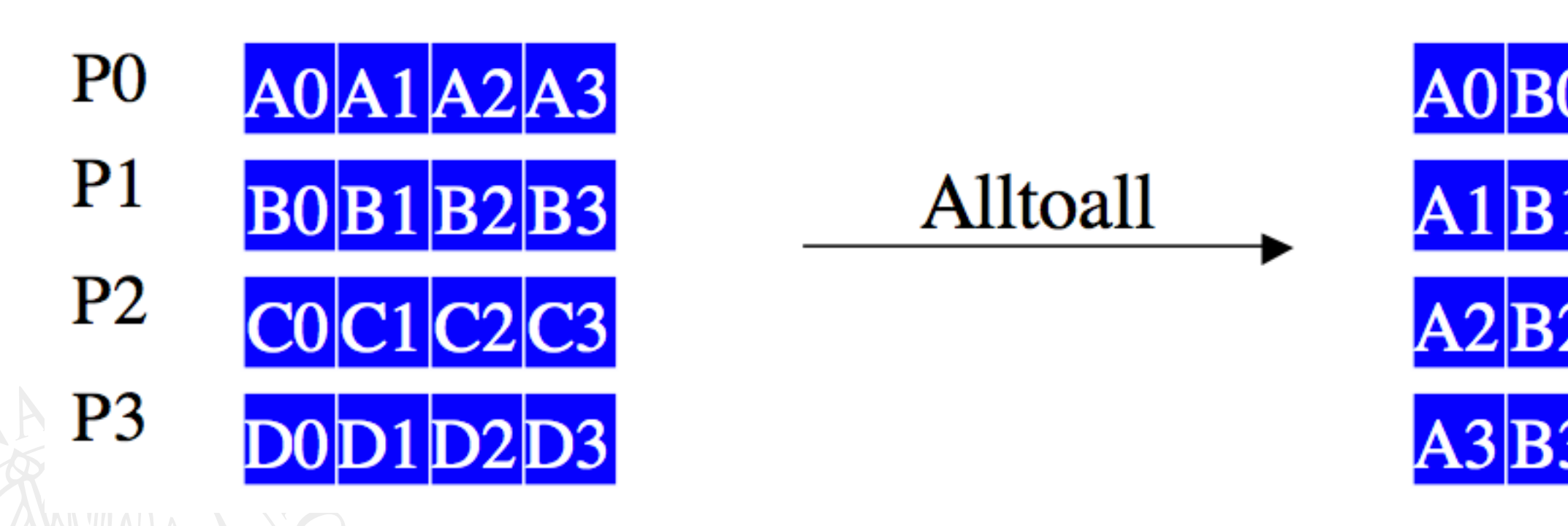

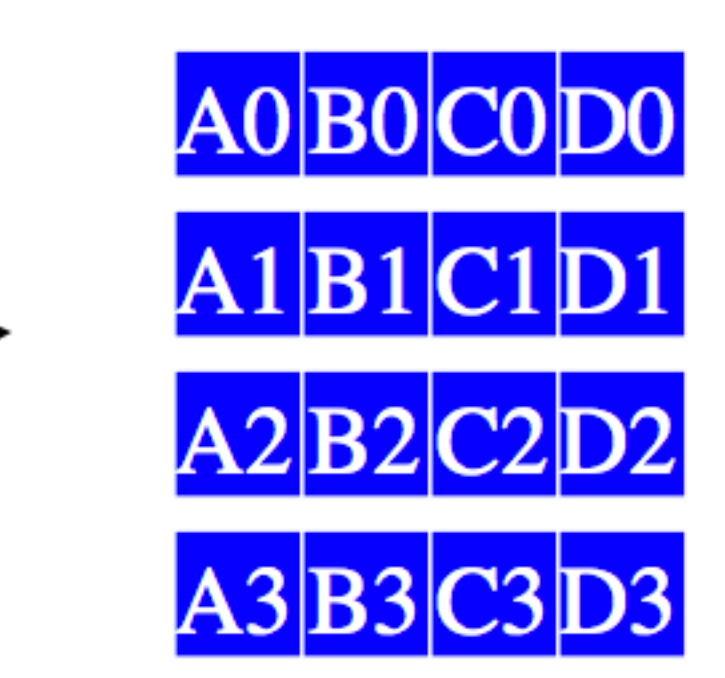
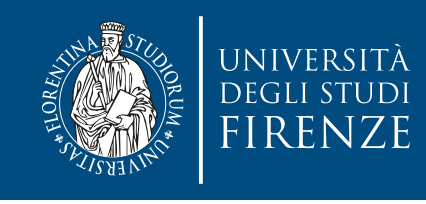

# **Reduction operations**

 $\cdot$  To perform a global reduce operation across all members of a group.  $d_0$ **o** d<sub>1</sub> **o** d<sub>2</sub> **o** d<sub>3</sub> **o** ... **o** d<sub>s-2</sub> **o** d<sub>s-1</sub>

- single variable, or
- vector
- **o** = associative operation
- Example:
	- global sum or product
	- global maximum or minimum
	- global user-defined operation

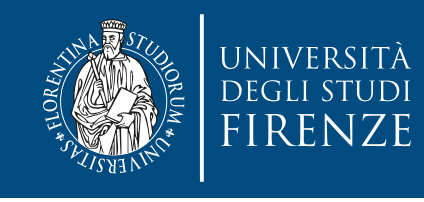

# **Reduction operations**

• To perform a global reduce operation across all members of a group.  $d_0$ **o**  $d_1$  **o**  $d_2$  **o**  $d_3$  **o**  $\ldots$  **o**  $d_{s-2}$  **o**  $d_{s-1}$ 

```
\cdot \qquad \qquad void *rbuf,
  • \vert• Q =<br>i \times 10^{11} + 960• Ex<sub>i</sub>Es.:
  • // \ldots• MPI_COMM_WORLD);
   MPI_Reduce(void *sbuf,
               int count,
               MPI_Datatype stype,
               MPI_Op op,
     int root,
               MPI_Comm comm)
    float abcd[4], sum[4];
   MPI_Reduce(abcd, sum, 4, MPI_Float, MPI_SUM, root,
```
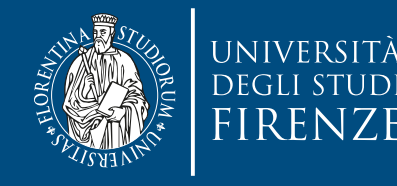

#### **Reduction operations**  $\frac{abcd[4]}{a}$  abcd[4]  $\cdot$ **o** d1 **o** d2 **o** d3 **o** … **o** ds-2 **o** ds-1 P<sub>0</sub> d0+d1+d2+d3  $=$  data in process rank in process rank in process rank in process rank in process rank in process rank in  $\sim$ P<sub>1</sub> a1 MPI\_Reduce(void \*sbuf,  $\frac{1}{2}$  single value b2  $c2$   $d2$ P<sub>2</sub> int countries and contact the countries of the countries of the countries of the countries of the countries of P3  $a3$   $b3$  MPI\_Datatype stype,  $M = L_V$   $V_V$ , •  $Q =$ <br> $i \times 10^{11} + 960$  int root, MPI\_Comm comm) •  $Ex<sub>i</sub>$  $E$ s.: float abcd[4], sum[4]; • //  $\ldots$ MPI\_Reduce(abcd, sum, 4, MPI\_Float, MPI\_SUM, root, • MPI\_COMM\_WORLD);

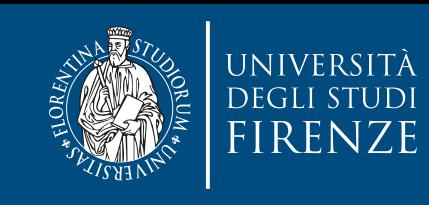

# **AllReduce variation**

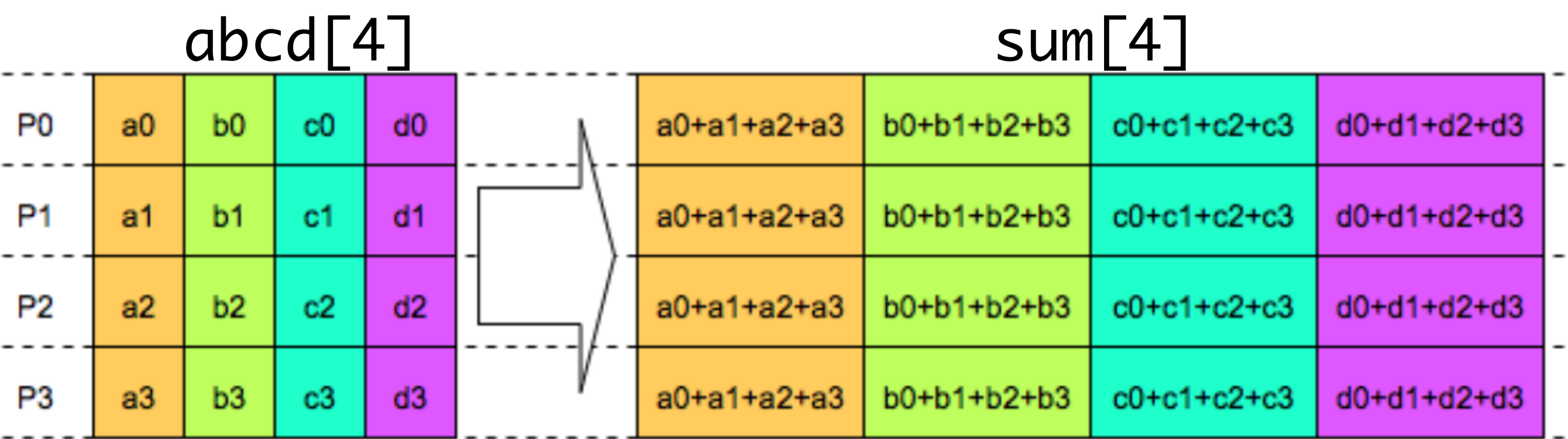

float abcd[4], sum[4];

// ...

MPI\_AllReduce(abcd, sum, 4, MPI\_Float, MPI\_SUM, MPI\_COMM\_WORLD);

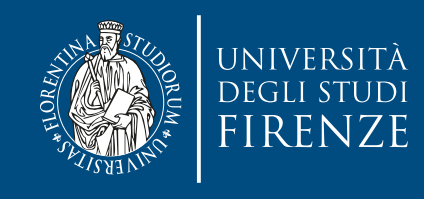

## Reduce\_scatter

MPI\_Reduce\_scatter(void \*sbuf, void \*rbuf, int \*rcounts, MPI\_Datatype stype, MPI\_Op op, MPI\_Comm comm)

- Same as Reduce followed by Scatter
- Result vector of the reduction operation is scattered to the processes into the real result buffers

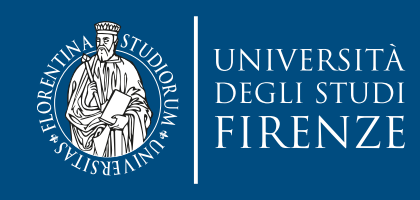

### Reduce\_scatter

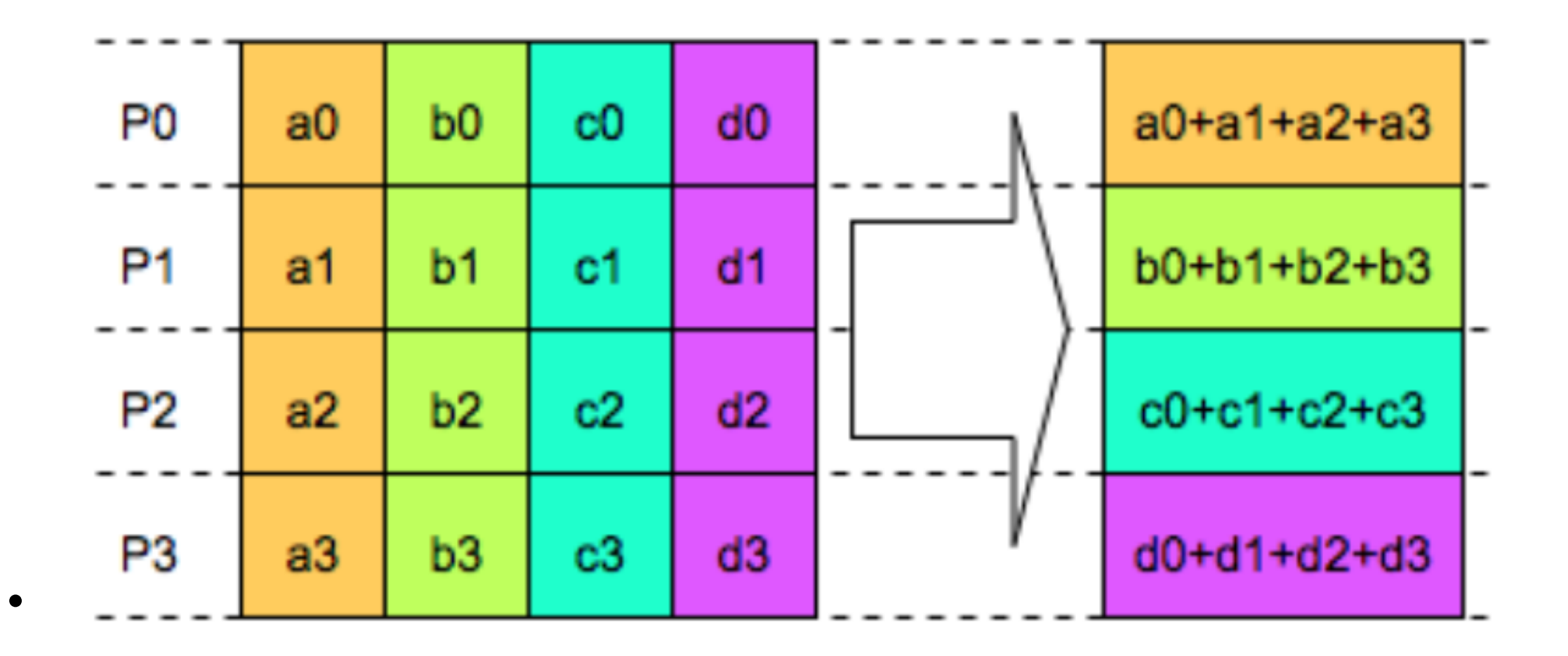

• Result vector of the reduction operation is scattered to the processes into the real result buffers

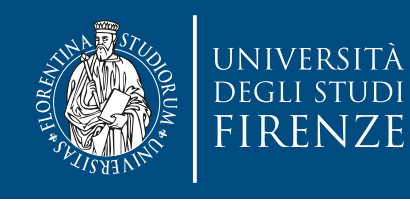

# **MPI Collective Routines**

- Many Routines: MPI\_AllGather, MPI\_AllGatherV, MPI\_AllReduce, MPI\_AllToAll, MPI\_AllToAllV, MPI\_BCast, MPI\_Gather, MPI\_GatherV, MPI\_Reduce, MPI\_ReduceScatter, MPI\_Scan, MPI\_Scatter, MPI\_ScatterV
- "All" versions deliver results to all participating processes
- "V" versions (stands for vector) allow the hunks to have different sizes

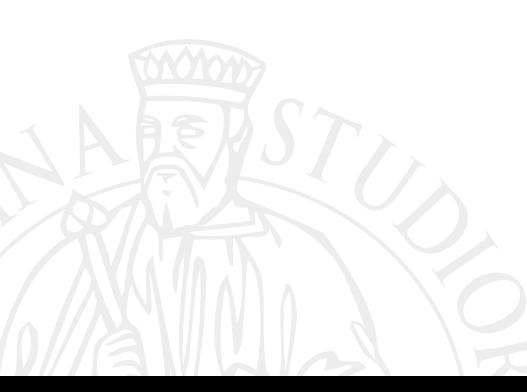

• MPI\_MINLOC

• MPI\_MAXLOC

- MPI\_BXOR
- MPI\_BOR
- 
- MPI\_BAND
- 
- MPI\_LXOR
- 
- 
- 
- 
- MPI\_LOR

• MPI\_MAX

• MPI\_MIN

• MPI\_PROD

- MPI\_LAND
- MPI\_SUM

• Minimum

• Maximum

- 
- Product
- Sum
- Logical and
- Logical or
- Logical exclusive or
- Bitwise and
- Bitwise or
- Bitwise exclusive or
- Maximum and location
- Minimum and location

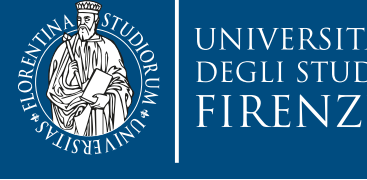

#### **MPI Built-in Collective Computation Operations**

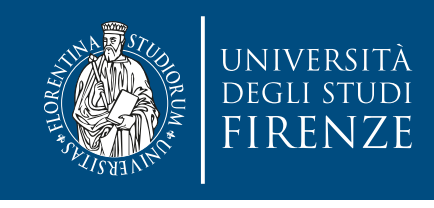

### **User-Defined Reduction Operations**

- It's possible to provide user-defined operations
	- should be associative, can be non-commutative
	- must perform the operation on two vectors: vecA **o** vecB
- MPI\_Op\_create( MPI\_User\_function \*func, int commute, MPI\_Op \*op); commute tells the MPI library whether func is commutative or not

• MPI\_Op\_free( MPI\_User\_function \*func);

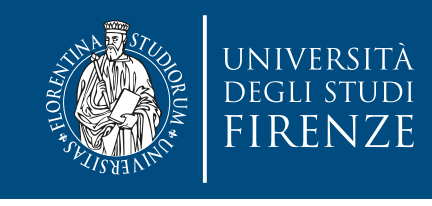

### **User-Defined Reduction Operations**

- It's possible to provide user-defined operations
	- should be associative, can be non-commutative
	- must perform the operation on two vectors: vecA **o** vecB

 $\mathsf{OPT}$   $\mathsf{OPT}$   $\mathsf{OPT}$   $\mathsf{OPT}$   $\mathsf{OPT}$   $\mathsf{OPT}$   $\mathsf{OPT}$   $\mathsf{OPT}$ 

```
i;\begin{array}{c} \text{for (i=0; i<*len; i++) } \{ \\ \text{if (i=0; i<*l=0)} \end{array} \}commute the Commutes of the MPI whether functions of the MPI is a set of the MPI is a set of the MPI is a set o<br>commute is a set of the MPI is a set of the MPI is a set of the MPI is a set of the MPI is a set of the MPI is
i nout++;
void oneNorm(float *in, float *inout, int *len, MPI_Datatype *type) {
   int i;
*inout = fabs(*in) + fabs(*inout); /* one-norm */in++;
   }
}
```
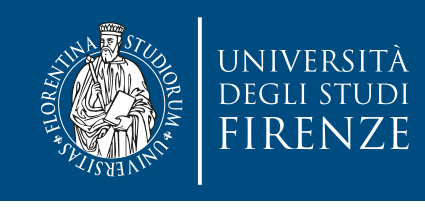

### **Note on communications types**

- Use collective communications over point-to-point
	- point-to-point is a bit like assembler programming: low-level, possibly very efficient and RISKY.
	- you are still risking deadlocks, though:
		- the participating processes should call the matching collective communication operations in the same order.

Also when mixing point-to-point and collective communications

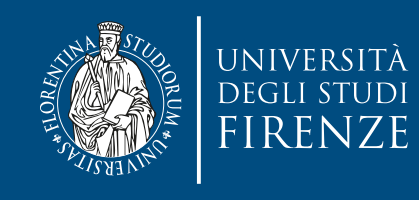

# **User's datatypes**

- MPI has no knowledge of C++ classes or structs
- Must create own datatypes
	- if the struct is made with different types there's an annoying process creating arrays
	- For C++ use Boost.MPI and Boost.Serialization: add serialization code to class then use Boost.MPI to send the messages.

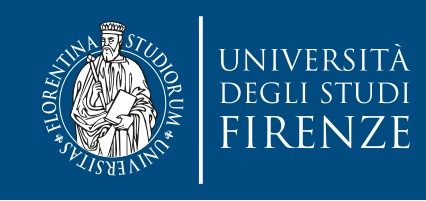

### **Credits**

- These slides report material from:
	- Prof. Robert van Engelen (Florida State University)
	- Prof. Jan Lemeire (Vrjie Universiteit Brussel)
	- Prof. Dan Negrut (Univ. Wisconsin Madison)
	- William Gropp (Argonne National Lab.)
	- Pavan Balaji and Torsten Hoefler, (ETH)

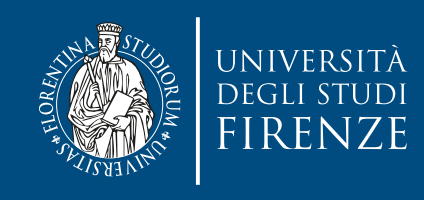

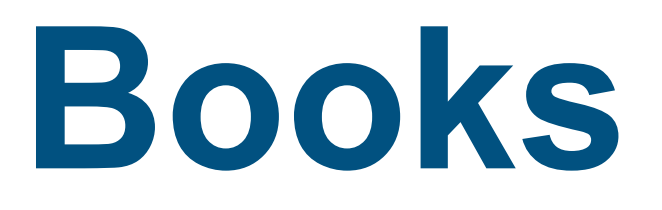

- Principles of Parallel Programming, Calvin Lyn and Lawrence Snyder, Pearson - Chapt. 7
- Parallel Programming for Multicore and Cluster Systems, Thomas Dauber and Gudula Rünger, Springer - Chapt. 5
- An introduction to parallel programming, Peter S. Pacheco, Morgan Kaufman - Chapt. 3